Федеральное государственное бюджетное образовательное учреждение высшего образования «Курганская государственная сельскохозяйственная академия имени Т.С. Мальцева»

Кафедра физики, математики и информационных технологии

**УТВЕРЖДАЮ** Первый проректор проректор по учебной<br>работе Р. В. Скиндерев<br><u>« d d'» августи</u>е 2014 г.

Рабочая программа дисциплины

# ЭКОНОМИКО-МАТЕМАТИЧЕСКИЕ МЕТОДЫ И МОДЕЛИРОВАНИЕ

Направление подготовки - 21.03.02 Землеустройство и кадастры

Направленность программы (профиль)- Землеустройство

Квалификация - Бакалавр

Лесниково 2017

Разработчик: старший преподаватель

 $ho^2$  – Т.В. Полушкина

Рабочая программа одобрена на заседании кафедры физики, математики и информационных технологий «28» августа 2017 г. (протокол №1)

И.о. завкафедрой, к.п.н., доцент

И.Н. Рогова

Одобрена на заседании методической комиссии агрономического факультета «28» августа 2017 г. (протокол №1)

 $\,2$ 

Председатель методической комиссии факультета AB. CO3HHOB к.с.-х.н., доцент

Согласовано:

Декан агрономического факультета

к.с.-х.н., доцент

**ПЗД** / Д.В. Гладков

# **1 Цель и задачи освоения дисциплины**

Целью освоения учебной дисциплины «Экономико-математические методы и моделирование» является обучение студентов методам математического моделирования экономических процессов при организации использования земель различных категорий земельного фонда страны и способам статистической обработки землеустроительной и кадастровой информации.

#### **Задачи**:

- освоить методологические и теоретические основы моделирования;
- овладеть приемами формализации описания ситуаций по образованию землепользований, организации рационального использования земель, проведению землеустроительных и кадастровых работ при реорганизации землепользований в виде задач математической оптимизации;
- познакомить с основными методами решения экономико-математических моделей с помощью прикладного программного обеспечения;
- научить составлять стандартные теоретические модели исследуемых процессов, явлений и объектов, относящихся к области профессиональной деятельности, анализу и интерпретации полученных результатов;
- овладеть способностью использовать основы экономических знаний в различных сферах деятельности;
- овладеть способностью использовать знания нормативной базы и методик разработки проектных решений в землеустройстве и кадастрах;
- овладеть способностью использовать знания о принципах, показателях и методиках кадастровой и экономической оценки земель и других объектов недвижимости.

#### **2 Место дисциплины в структуре образовательной программы**

2.1 Учебная дисциплина Б1.Б.19 «Экономико-математические методы и моделирование» входит в базовую часть «Дисциплины (модули)» образовательной программы по направлению 21.03.02 Землеустройство и кадастры.

Для изучения данной дисциплины студент должен обладать знанием основ работы с операционной системой Windows, электронными таблицами и знанием основ линейной алгебры.

2.2 Для успешного освоения дисциплины «Экономико-математические методы и моделирование» обучающийся должен иметь базовую подготовку по дисциплине «Информатика», «Основы землеустройства» и основы стандартного курса высшей математики, формирующих следующие компетенции ОПК-1, ОПК-3,ПК-2.

2.3 Данная дисциплина является базой для изучения следующих дисциплин: «Планирование использования земель», «Региональное землеустройство».

**3 Перечень планируемых результатов обучения по дисциплине, соотнесенных с планируемыми результатами освоения образовательной программы**

3.1 Компетенции, формируемые в результате освоения дисциплины

Процесс изучения дисциплины направлен на формирование следующих компетенций:

- -способностью использовать основы экономических знаний в различных сферах деятельности (ОК-3).
- способностью использовать знания нормативной базы и методик разработки проектных решений в землеустройстве и кадастрах (ПК-3).
- способностью использовать знания о принципах, показателях и методиках кадастровой и экономической оценки земель и других объектов недвижимости (ПК-9).

3.2 В результате освоения дисциплины обучающийся должен:

# **Знать:**

- основы экономических знаний в различных сферах деятельности (ОК-3);

- теоретические и методологические основы методов математического программирования и моделирования (для ПК-3);

- экономическую сущность, количественные и качественные характеристики экономических явлений и процессов, протекающих в отраслях народного хозяйства, связанных с использованием земельных ресурсов (для ПК-3);

- факториальную зависимость при развитии общей экономической системы и характер их взаимосвязей и методы принятия решений по результатам выполнения кадастровых проверок (для ПК-9).

# **Уметь:**

- использовать основы экономических знаний в различных сферах деятельности (ОК-3);

- моделировать процесс организации территории административных образований и земельных участков, землепользований, рассчитывать параметры моделей и оптимизировать их с использованием программного обеспечения (для ПК-3);

- применять экономико-статистические модели и функции при обработке информации для целей землеустройства (для ПК-9).

# **Владеть:**

- способностью использовать основы экономических знаний в различных сферах деятельности (ОК-3);

- решением оптимизационных задач с использованием методов линейного программирования (для ПК-3);

- применением пакета прикладных программ при экономикостатистическом моделировании (для ПК-9);

- составлением оптимизационных экономико-математических моделей (для ПК-3).

#### **Структура и содержание дисциплины**

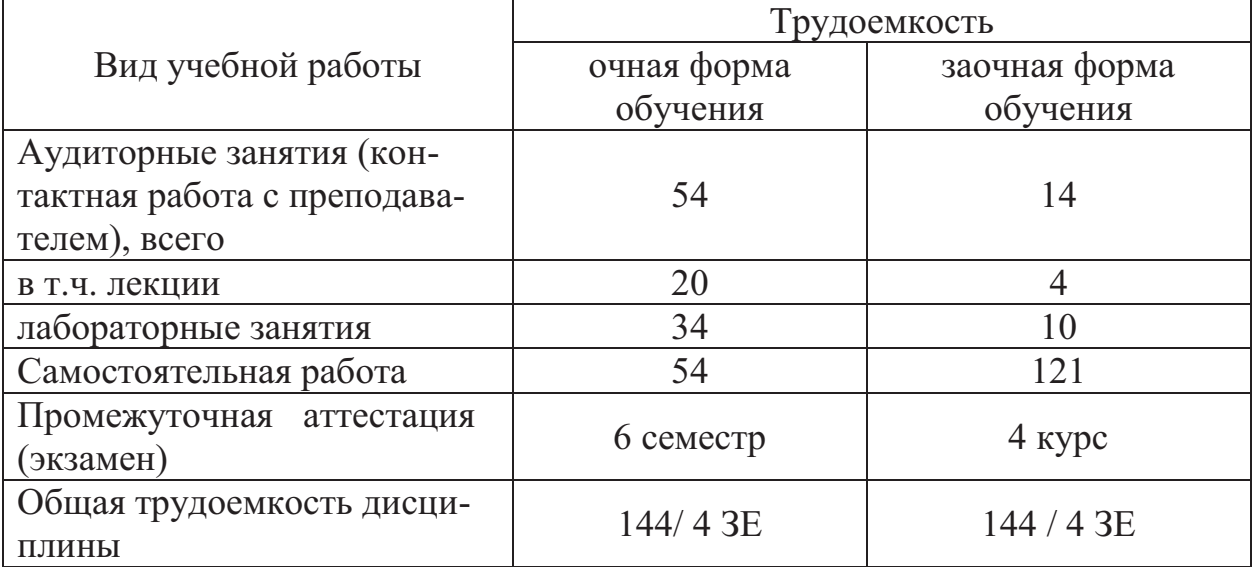

4.1 Объем дисциплины и виды учебной работы

#### 4.2 Содержание дисциплины

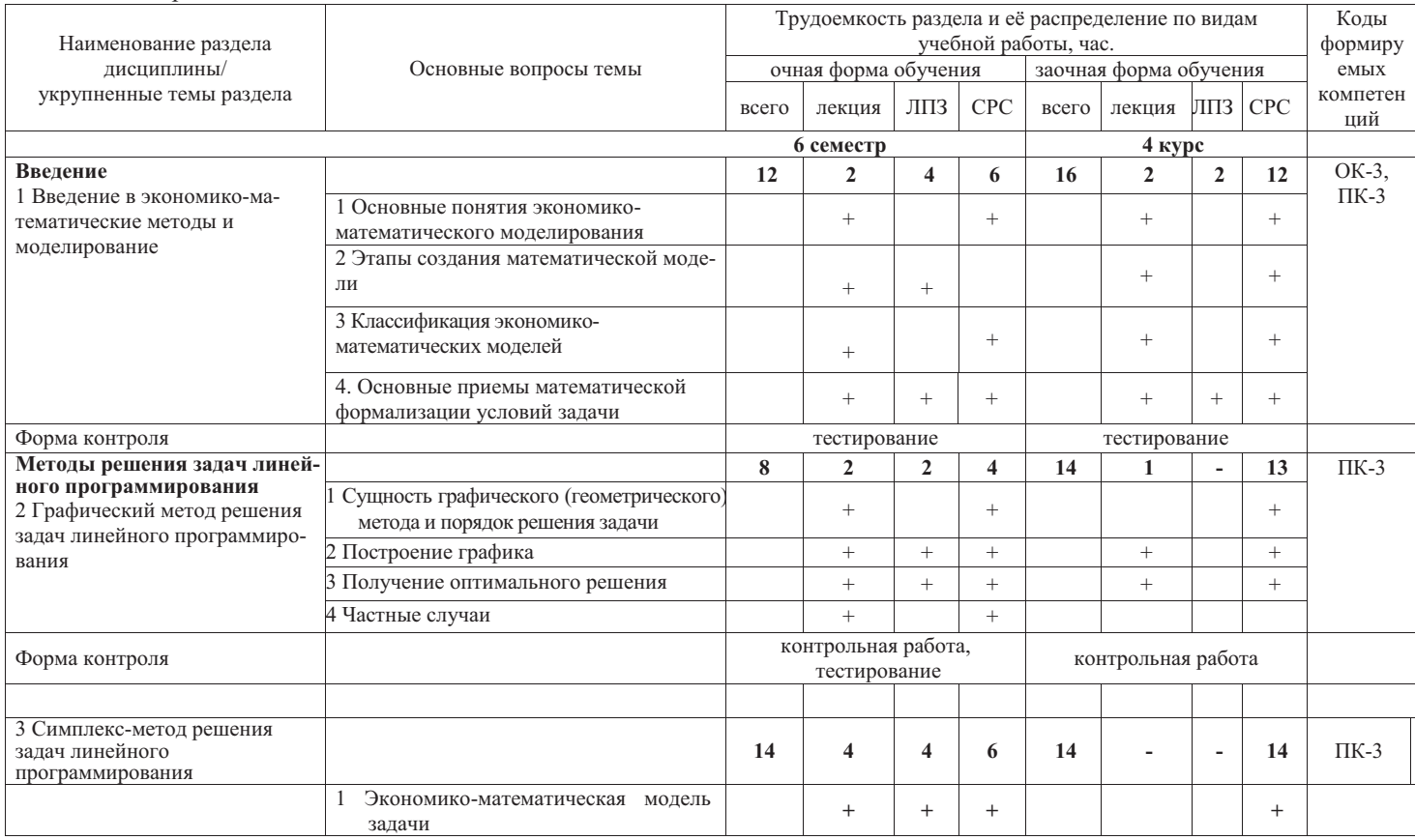

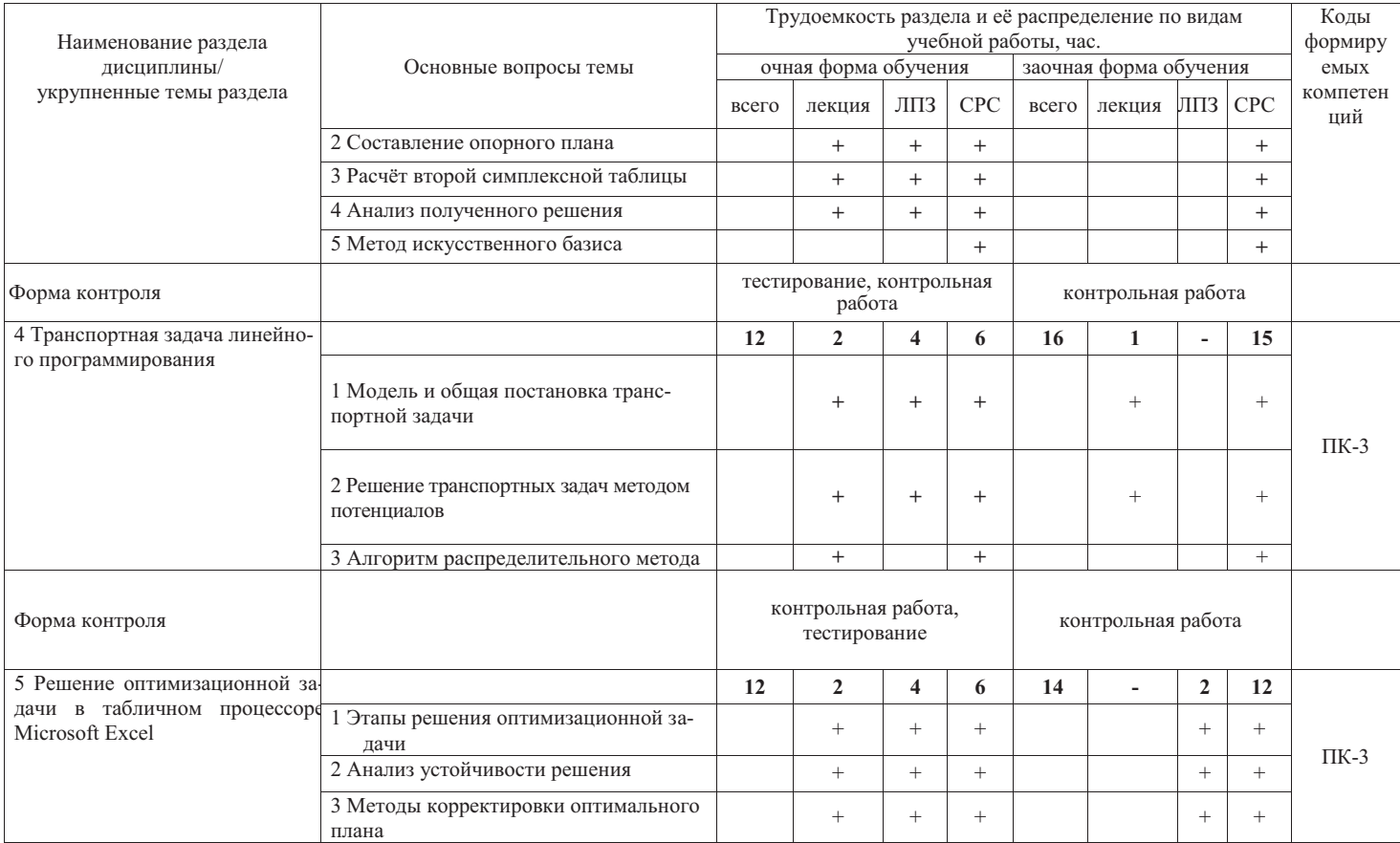

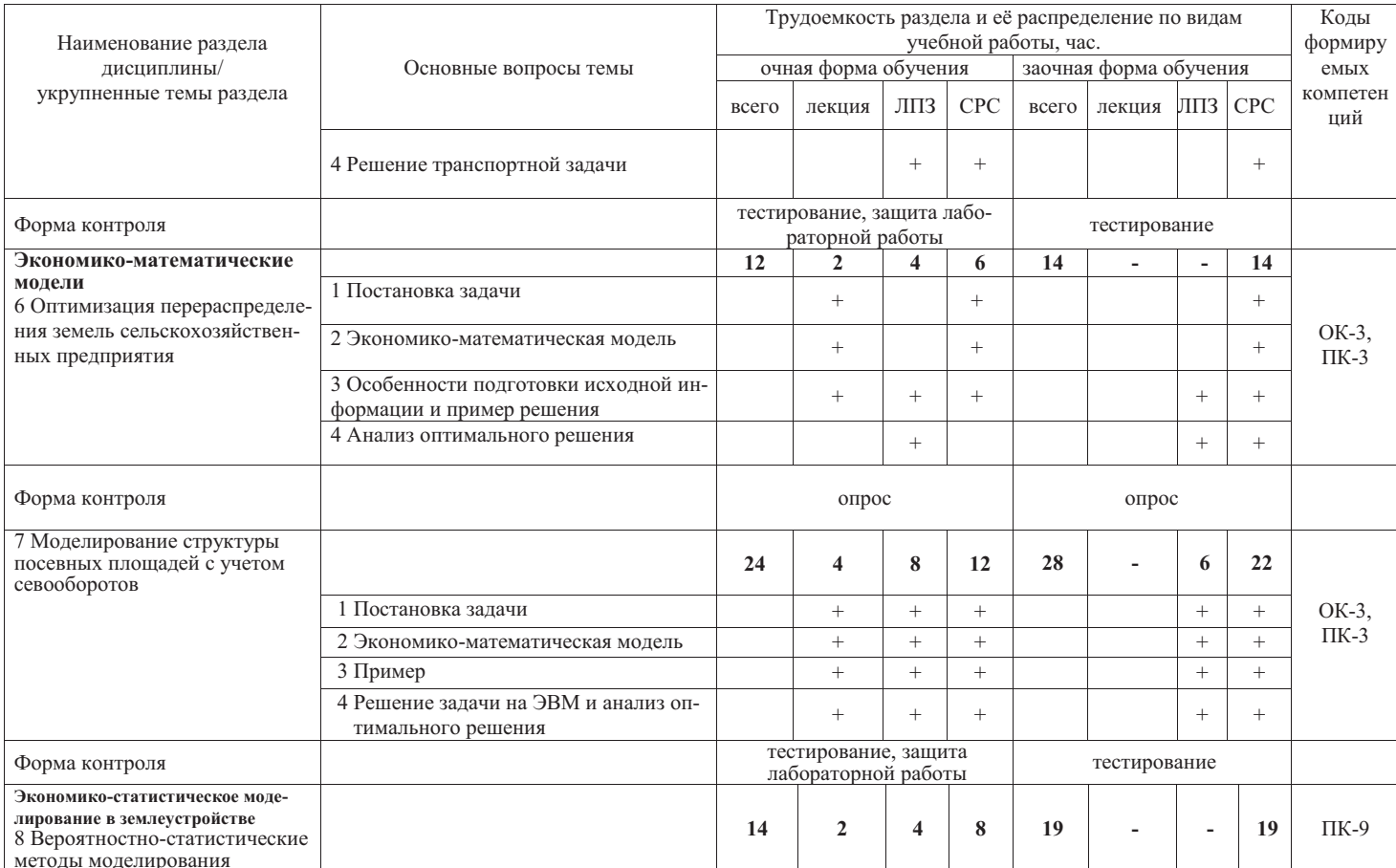

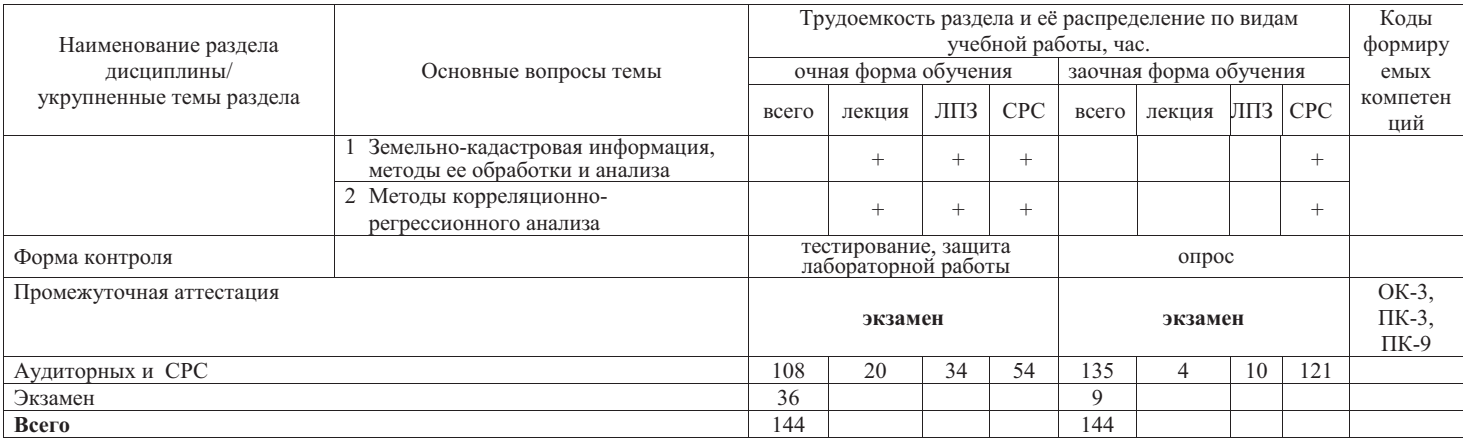

## **5 Образовательные технологии**

Чтение лекций по дисциплине «Экономико-математические методы и моделирование» проводится в аудиториях, оборудованных мультимедийной техникой и выходом в сеть «Интернет».

Для проведения лабораторных занятий и самостоятельной работы обучающегося используются компьютерные классы, с возможностью подключения компьютеров к сети «Интернет».

С целью обеспечения развития у обучающегося навыков командной работы, межличностной коммуникации, принятия решений, лидерских качеств, в соответствии с требованиями ФГОС ВО по специальности реализация компетентностного подхода предусматривает широкое использование в образовательной деятельности активных и интерактивных форм проведения занятий (включая при необходимости проведение интерактивных лекций, групповых дискуссий, ролевых игр, тренингов, анализ ситуаций и имитационных моделей, преподавание дисциплин (модулей) в форме курсов, составленных на основе результатов научных исследований, проводимых Академией, в том числе с учетом региональных особенностей профессиональной деятельности выпускников и потребностей работодателей) в сочетании с внеаудиторной работой с целью формирования и развития профессиональных навыков обучающихся.

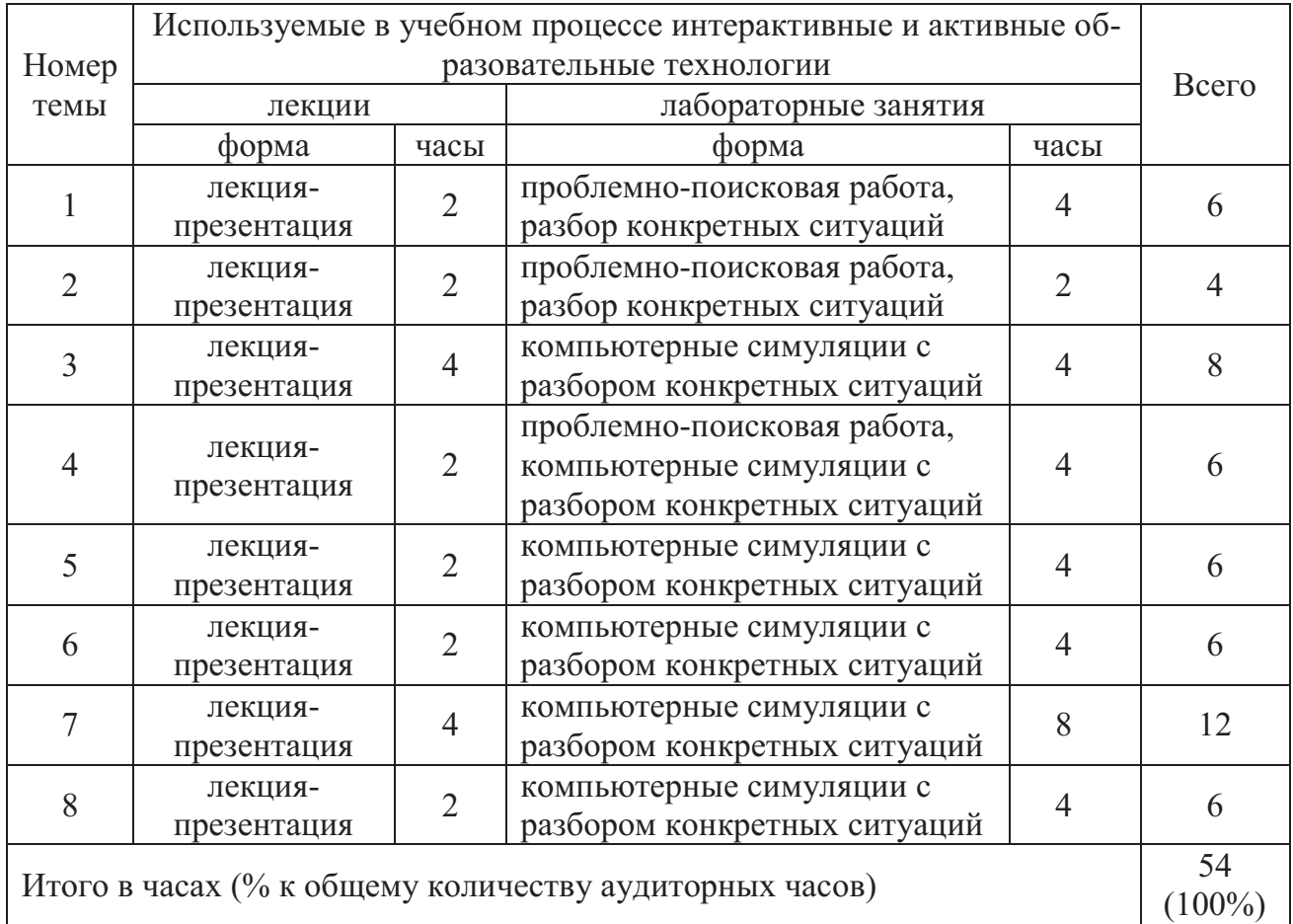

#### **6 Учебно-методическое и информационное обеспечение дисциплины**

#### а) основная литература

- 1 Моделирование эколого-экономических систем: Учебное пособие / М.С. Красс. - М.: ИНФРА-М, 2010. - 272 с.: 60x88 1/16. - (Высшее образование).(обложка) ISBN 978-5-16-004175-9 - Режим доступа: http://znanium.com/catalog/product/190528
- 2 Основы математического моделирования: Учебное пособие для вузов / Р.Ф. Маликов. - М.: Гор. линия-Телеком, 2010. - 368 с.: ил. ;60x88 1/16. - (Учебное пособие для высших учебных заведений), (обложка) ISBN 978-5-9912-0123-0, 1000 экз. - Режим доступа: http: // znanium.com / catalog / product / 231659

б) перечень дополнительной литературы

- 3 Иванов П.В. Экономико-математическое моделирование в АПК: учеб. пособие / П.В.Иванов, И.В. Ткаченко.- Ростов н/Д: Феникс, 2013
- 4 Экономико-математическое методы и модели: компьютерное моделирование: Учебное пособие / И.В. Орлова, В.А. Половников. - 2-e изд., испр. и доп. - М.: Вуз. учебник: ИНФРА-М, 2010. - 366 с.: 60x90 1/16. (переплет) ISBN 978-5-9558-0140-7 - Режим доступа: http: // znanium. Com / catalog / product / 206783
- 5 Экономико-математическое моделирование: Практическое пособие по решению задач / Орлова И.В., - 2-е изд., испр. и доп. - М.:Вузовский учебник, НИЦ ИНФРА-М, 2016. - 140 с.: 60x90 1/16 (Обложка. КБС) ISBN 978-5-9558-0107-0 - Режим доступа: http: // znanium.com / catalog /product/546672

# в) перечень учебно-методического обеспечения для самостоятельной работы обучающихся по дисциплине

- 6 Задания для самостоятельной работы по дисциплине «Экономико математические методы и моделирование» [Электронный ресурс]/ Т.В. Полушкина. – Курган, 2015. – 28 с. (для студентов очной формы обучения) (на правах рукописи)
- 7 Задания для самостоятельной работы по дисциплине «Экономико математические методы и моделирование» [Электронный ресурс]/ Т.В. Полушкина. – Курган, 2015. – 21 с. (для студентов заочной формы обучения) (на правах рукописи)
- 8 Экономико-математические методы и моделирование: краткий курс лекций. [Электронный ресурс]/ М.И Цисарева., Т.В. Полушкина. – Курган, 2015. – 52 с. (для студентов бакалавров очной и заочной форм обучения) (на правах рукописи)

г) перечень ресурсов информационно-телекоммуникационной сети «Интернет»

- 9 http://ebs.rgazu.ru/ Электронно-библиотечная система «AgriLib»
- 10 http://elibrary.ru/defaultx.asp научная электронная библиотека
- 11 http://znanium.com научная электронная библиотека
- д) перечень информационных технологий, используемых при осуществлении образовательного процесса по дисциплине, включая перечень программного обеспечения и информационных справочных систем
	- 12 MS Windows ХР professional версия 2002 (32-разрядная).
	- 13 MSOffice2010 стандартный Версия 14.0.6023.1000 (32-разрядная).

#### **7 Материально-техническое обеспечение дисциплины**

Лекции проводятся в аудитории, имеющей мультимедийное оборудование для демонстрации учебных материалов. Лабораторные занятия организованы в компьютерных классах, оснащенных специальным программным обеспечением.

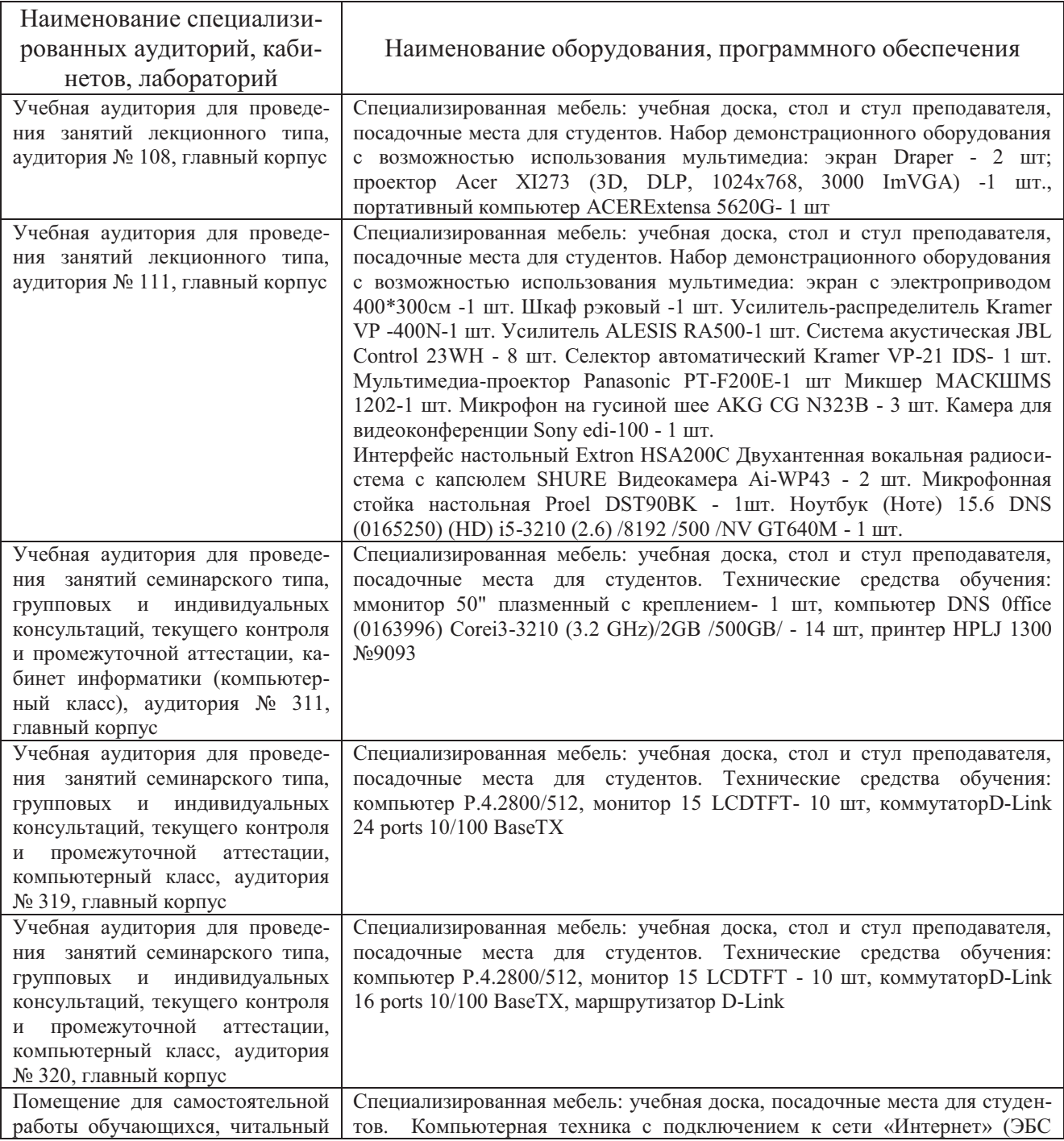

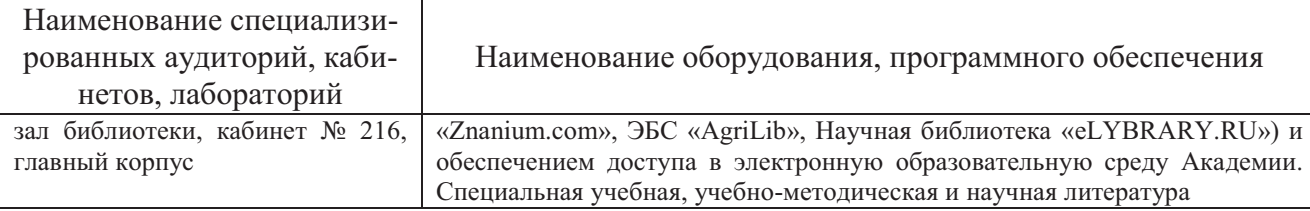

# **8 Оценочные средства для проведения промежуточной аттестации обучающихся по дисциплине (Приложение 1)**

9 Методические указания для обучающихся по освоению дисциплины (модуля)

Планирование и организация времени, необходимого на освоение дисциплины (модуля), предусматривается ФГОС и учебным планом дисциплины. Объём часов и виды учебной работы по формам обучения распределены в рабочей программе дисциплины в п.4.2.

# **9.1Учебно-методическое обеспечение аудиторных занятий**

По дисциплине «Экономико-математические методы и моделирование» образовательной программой предусмотрено проведение следующих занятий: лекции, лабораторные работы, групповые консультации, самостоятельная работа обучающихся.

Лекции предусматривают преимущественно передачу учебной информации преподавателем обучающимся. Занятия лекционного типа включают в себя лекции установочные (по заочной форме обучения) и обзорные.

На лекциях используются следующие интерактивные и активные формы и методы обучения: презентации, лекция-презентация с разбором конкретных ситуаций.

Конспектирование лекций – сложный вид вузовской аудиторной работы, предполагающий интенсивную умственную деятельность студента. Конспект является полезным тогда, когда записано самое существенное и сделано это самим обучающимся. Не надо стремиться записать дословно всю лекцию. Такое «конспектирование» приносит больше вреда, чем пользы. Целесообразно вначале понять основную мысль, излагаемую лектором, а затем записать ее. Желательно запись осуществлять на одной странице листа или оставляя поля, на которых позднее, при самостоятельной работе с конспектом, можно сделать дополнительные записи, отметить непонятные места.

Конспект лекции лучше подразделять на пункты, соблюдая красную строку. Этому в большой степени будут способствовать вопросы плана лекции, предложенные преподавателям. Следует обращать внимание на акценты, выводы, которые делает лектор, отмечая наиболее важные моменты в лекционном материале замечаниями «важно», «хорошо запомнить» и т.п. Можно делать это и с помощью разноцветных маркеров или ручек, подчеркивая термины и определения.

Во время лекций-презентаций и лекций с разбором конкретных ситуаций необходимо подробно записывать порядок выполнения задания, которые диктует лектор.

Целесообразно разработать собственную систему сокращений, аббревиатур и символов. Однако при дальнейшей работе с конспектом символы лучше заменить обычными словами для быстрого зрительного восприятия текста.

Работая над конспектом лекций, всегда необходимо использовать не только учебник, но и ту литературу, которую дополнительно рекомендовал лектор. Именно такая серьезная, кропотливая работа с лекционным материалом позволит глубоко овладеть теоретическим материалом.

Лабораторные занятия проводятся для углубленного изучения студентами определенных тем, закрепления и проверки полученных знаний, овладения навыками самостоятельной работы.

При подготовке к лабораторным занятиям студенты в соответствии с её темой изучают рекомендованные литературные источники и свои конспекты лекций.

Лабораторное занятие является действенным средством усвоения курса «Экономико-математические методы и моделирование». Поэтому студенты, пропустившие его по любой причине, обязаны отработать возникшие задолженности. По итогам лабораторных работ студент получает допуск к экзамену.

Для организации работы по подготовке студентов к лабораторным занятиям преподавателем разработаны следующие методические указания:

- 1. Лабораторный практикум по дисциплине «Экономико-математические методы и моделирование [Электронный ресурс]/ Т.В. Полушкина, М.И Цисарева..- Курган: изд-во КГСХА, 2015.- 20 с. (для студентов бакалавров очной формы обучения) (на правах рукописи)
- 2. Задания для лабораторной работы по дисциплине «Экономико математические методы и моделирование» [Электронный ресурс]/ Т.В. Полушкина. – Курган, 2015. – 12 с. (для студентов заочной формы обучения) (на правах рукописи)
- 3. Методическое руководство по решению оптимизационных задач симплексным методом линейного программирования в пакете Microsoft Excel [Электронный ресурс]/ М.И Цисарева.. – Курган,2015. – 17 с. (для студентов бакалавров очной и заочной форм обучения) (на правах рукописи)

# **9.2 Методические указания по организации самостоятельной работы студентов**

Самостоятельная работа является более продуктивной и эффективной, если правильно используются консультации. Консультация – одна из форм учебной работы. Она предназначена для оказания помощи студентам в решении вопросов, которые могут возникнуть в процессе самостоятельной работы.

Самостоятельная работа студентов складывается из нескольких составляющих:

- работа с текстами: учебниками, дополнительной литературой, в том числе материалами интернета, а также проработка конспектов лекций;

- выполнение заданий, приведённых в учебно-методической разработке для самостоятельной работы, с целью закрепления и более глубокого усвоения материала, рассмотренного на лабораторных занятиях;

- подготовка к зачетам и экзаменам непосредственно перед ними.

Экзамен – форма проверки знаний студентов по изучаемому курсу. Он позволяет обобщить и углубить полученные знания, систематизировать и структурировать их. Готовясь к экзамену, студент должен еще раз просмотреть материалы аудиторных занятий, повторить ключевые термины и понятия.

За месяц до проведения экзамена преподаватель сообщает студентам примерные вопросы, вынесенные для обсуждения на промежуточной аттестации.

Для организации работы по освоению дисциплины (модуля) «Экономикоматематические методы и моделирование» преподавателем разработаны следующие методические указания:

- 1. Задания для самостоятельной работы по дисциплине «Экономико математические методы и моделирование» [Электронный ресурс]/ Т.В. Полушкина. – Курган, 2015. – 28 с. (для студентов очной формы обучения) (на правах рукописи)
- 2. Задания для самостоятельной работы по дисциплине «Экономико математические методы и моделирование» [Электронный ресурс]/ Т.В. Полушкина. – Курган, 2015. – 21 с. (для студентов заочной формы обучения) (на правах рукописи)
- 3. Экономико-математические методы и моделирование: краткий курс лекций. [Электронный ресурс]/ М.И Цисарева., Т.В. Полушкина. – Курган, 2015. – 52 с. (для студентов бакалавров очной и заочной форм обучения) (на правах рукописи)

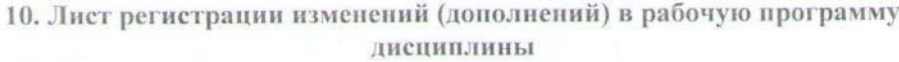

«Экономико-математические методы и моделирование»

в составе ОПОП 21.03.02 Землеустройство и кадастры на 2018-2019 учебный год

Внесение изменений в рабочую программу не предусмотрено.

Преподаватель  $\frac{d\omega}{d\omega}$  / Полушкина Т.В.

Изменения утверждены на заседании кафедры « 44 » лебее 2018 г. (протокол №  $\mathcal{1}O$ ) In И.о завкафедрой И.Н. Рогова

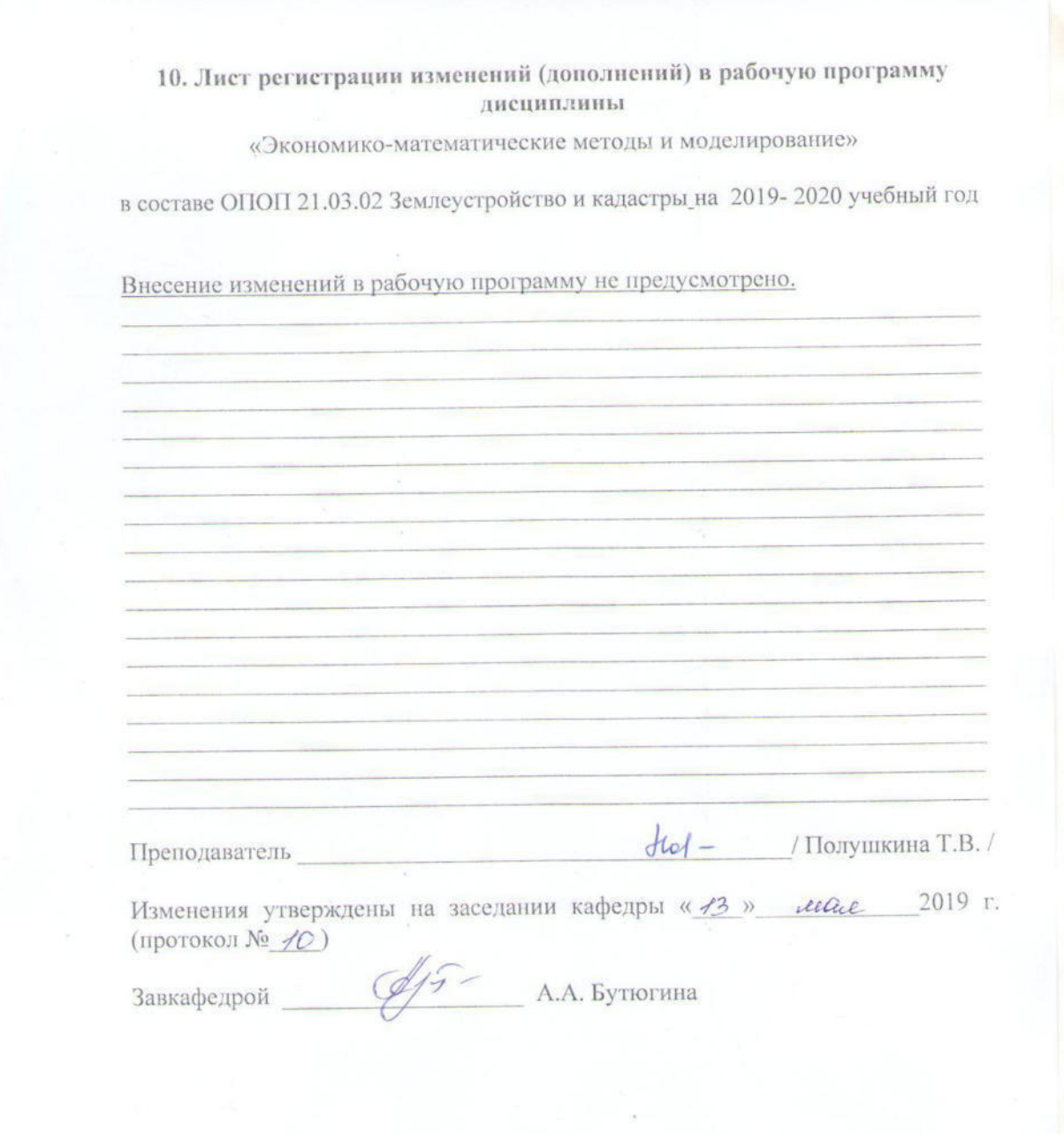

Приложение 1

Федеральное государственное бюджетное образовательное учреждение высшего образования «Курганская государственная сельскохозяйственная академия имени Т.С. Мальцева»

Кафедра физики, математики и информационных технологий

#### УТВЕРЖДАЮ

И.о. завкафедрой Д И.Н. Рогова<br>«*ds*» abycma 20 17 г.

#### ФОНД ОЦЕНОЧНЫХ СРЕДСТВ

#### «ЭКОНОМИКО-МАТЕМАТИЧЕСКИЕ МЕТОДЫ И МОДЕЛИРОВАНИЕ»

Направление подготовки - 21.03.02 Землеустройство и кадастры

Направленность программы (профиль)- Землеустройство

Квалификация - Бакалавр

Лесниково 2017

Разработчик: старший преподаватель

Но - Т.В. Полушкина

Фонд оценочных средств одобрен на заседании кафедры физики, математики и информационных технологий «28» августа 2017 г. (протокол № 1)

И.о.завкафедрой, к.п.н., доцент

R И.Н. Рогова

Одобрен на заседании методической комиссии агрономического факультета «28» августа 2017 г. (протокол № 1)

Председатель методической комиссии дгрономического факультета, AGung A.B. CO3HHOB к.с.-х.н., доцент

 $\overline{\mathbf{2}}$ 

## 1 Общие положения

1.1 Фонд оценочных средств предназначен для оценки результатов освоения дисциплины «Экономико-математические методы и моделирование» основной образовательной программы 21.03.02 Землеустройство и кадастры.

1.2 В ходе освоения дисциплины «Экономико-математические методы и моделирование» используются следующие виды контроля: текущий контроль и промежуточная аттестация.

1.4 Формой промежуточной аттестации по дисциплине «Экономикоматематические методы и моделирование» является экзамен.

2 Перечень компетенций с указанием этапов их формирования в процессе освоения образовательной программы

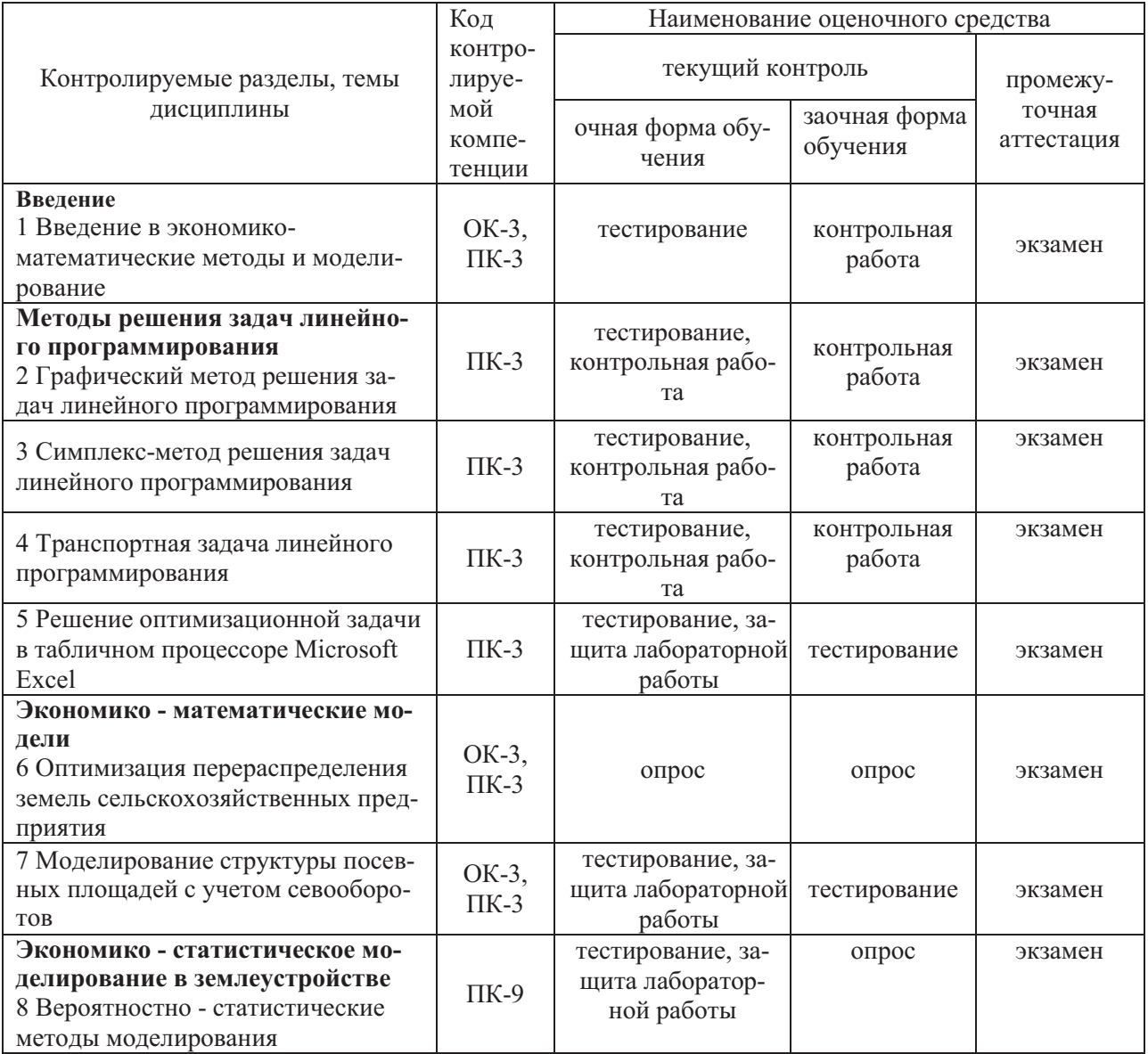

#### Паспорт фонда оценочных средств

3. Типовые контрольные задания

3.2 Оценочные средства для текущего контроля

3.2.1Тестовые задания

Текущий контроль по дисциплине «Экономико-математические методы и моделирование» проводится в форме тестирования с целью оценки знаний обучающихся по конкретной теме.

Перечень компетенций, проверяемых оценочным средством: тем 1- ОК-3, ПК-3; темы 2-5 - ПК-3; темы 6-7 – ОК-3,ПК-3; тема 8 – ПК - 9.

Тестовые задания для проведения текущего контроля

Тема 1 Введение в экономико-математические методы и моделирование

*Вариант 1*

ВОПРОС N 1. Одним из основоположников математических методов является Тип вопроса: Выбор единственно правильного ответа

Цена вопроса (баллов): 1

Вариантов ответов:

- 1. Л.В. Канторович
- 2. В.А. Клюкач
- 3. А.Г. Гранберг
- 4. Н.С. Литвинович

ВОПРОС N 2. Моделирование – это …..

Тип вопроса: Выбор единственно правильного ответа

Цена вопроса (баллов): 1

Вариантов ответов:

1. Воспроизведение или имитирование существующего объекта (системы) на специально построенном аналоге

2. Опережающие отображение действительности, основанное на познании законов развития объекта (системы)

3. Совокупность процессов определения основных показателей социально- экономических систем и формирования стратегии их экономического регулирования

4. Определенный способ трактовки вероятных социальноэкономических процессов в обществе

5. Процесс построения, изучения и применения моделей.

ВОПРОС N 3. Какая модель позволяет выявить длительную тенденцию развития объекта?

Тип вопроса: Выбор единственно правильного ответа

Цена вопроса (баллов): 1

Вариантов ответов:

- 1. Трендовая
- 2. Балансовая
- 3. Оптимизационная
- 4. Имитационная

ВОПРОС N 4. Виды ограничений, применяемые в экономико-математических моделях:

Тип вопроса: Выбор возможных правильных ответов

Цена вопроса (баллов): 1

Вариантов ответов:

- 1. основные
- 2. дополнительные
- 3. вспомогательные
- 4. «сверху»
- 5. «снизу»
- 6. «жёсткое равенство»

ВОПРОС N 5. Условные обозначения, применяемые для объектов планирования:

Тип вопроса: Выбор единственно правильного ответа

Цена вопроса (баллов): 1

Вариантов ответов:

- $1. aii$  $2. x<sub>i</sub>$
- $3. bi$
- $4. ci$

Тема 2 Графический метод решения задач линейного программирования Вариант 2

ВОПРОС N 1. При поиске максимума целевой функции в задаче линейного программирования с помощью графического метода линию уровня необходимо Тип вопроса: Выбор единственно правильного ответа

Цена вопроса (баллов): 1

Вариантов ответов:

- 1. Передвигать против направления вектора g
- 2. Передвигать по направлению вектора g
- 3. Вращать по направлению вектора д
- 4. Вращать против направления вектора g

ВОПРОС N 2. При решении задачи линейного программирования графическим методом вектор g строится

Тип вопроса: Выбор возможных правильных ответов

Цена вопроса (баллов): 1

Вариантов ответов:

1. Из точки  $(0,0)$  в точку  $(C_1, C_2)$ , где  $C_1$  и  $C_2$  – коэффициенты целевой функции

2. Из точки  $(C_1; C_2)$ , в точку  $(0; 0)$  где  $C_1$  и  $C_2$  – коэффициенты целевой функции

3. Из точки (0;0) параллельно целевой прямой

4 Из точки (0;0) перпендикулярно целевой прямой

ВОПРОС N 3. Может ли при решении задачи линейного программирования графическим методом ее область допустимых решений находиться в третьем квадранте (ниже оси  $X_1$  и левее оси  $X_2$ )? Тип вопроса: Выбор единственно правильного ответа Цена вопроса (баллов): 1 Вариантов ответов:

1. Нет

2. Да, может всегда

3. Да, но только в случае, если прямые определяющие область допустимых решений, проходят через данный квадрант, не пересекаясь между собой

4. Да, но только в случаях, если прямые определяющие область допустимых решений, проходят через данный квадрант и пересекаются между собой

ВОПРОС N 4. При решении задачи линейного программирования графическим методом точкой экстремума (максимума или минимума) целевой функции будет

Тип вопроса: Выбор единственно правильного ответа

Цена вопроса (баллов): 1

Вариантов ответов:

1. Любая по ходу движения целевой прямой вершина области допустимых решений

2. Последняя по ходу движения целевой прямой вершина области допустимых решений

3. Любая по ходу движения целевой прямой вершина области допустимых решений, расположенная левее оси  $X_2$ 

4. Последняя по ходу движения целевой прямой вершина области допустимых решений, расположенная ниже оси  $X_1$ 

ВОПРОС N 5. Если при поиске минимума целевой функции задачи линейного программирования с помощью графического метода не существует экстремальной точки по ходу движения целевой прямой, то необходимо сделать вывод

Тип вопроса: Выбор единственно правильного ответа

Цена вопроса (баллов): 1

Вариантов ответов:

- 1. О неограниченности целевой функции на множестве планов снизу
- 2. О неограниченности целевой функции на множестве планов сверху
- 3. Об ограниченности целевой функции на множестве планов снизу
- 4. Об ограниченности целевой функции на множестве планов сверху

# Тема 3 Симплекс-метод решения задач линейного программирования *Вариант 3*

ВОПРОС N 1. При решении задачи линейного программирования с использованием симплекс – метода новый опорный план будет вырожденным и может привести к зацикливанию вычислений, если:

Тип вопроса: 1. Выбор единственно правильного ответа Цена вопроса (баллов): 1

Вариантов ответов:

1. В столбце "сигма" содержатся два или несколько одинаковых наименьших значения

2. В столбце "сигма" содержатся два или несколько одинаковых наибольших значения

3. В индексной строке содержатся два или несколько одинаковых наименьших значения

4. В индексной строке содержатся два или несколько одинаковых наибольших значения

ВОПРОС N 2. При решении задачи линейного программирования на максимум с использованием симплекс–метода ведущий столбец симплексной таблицы определяется

Тип вопроса: Выбор возможных правильных ответов

Цена вопроса (баллов): 1

Вариантов ответов:

1. Наибольшему по абсолютной величине отрицательному коэффициенту ведущей строки

2. Наибольшему по абсолютной величине отрицательному коэффициенту индексной строки

3. Наименьшему по абсолютной величине отрицательному коэффициенту индексной строки

4. Наименьшему отрицательному коэффициенту индексной строки ВОПРОС N3. Ведущий столбец симплексной таблицы показывает какая переменная на следующей итерации перейдет из

Тип вопроса: Выбор единственно правильного ответа

Цена вопроса (баллов): 1

Вариантов ответов:

- 1. Базисных в свободные
- 2. Ведущих в индексные
- 3. Индексных в ведущие
- 4. Свободных в базисные

ВОПРОС N4. Новые элементы следующей симплексной таблицы, за исключением элементов начальной строки, рассчитываются по следующему правилу: Тип вопроса: Выбор единственно правильного ответа

Цена вопроса (баллов): 1

Вариантов ответов:

1. Элемент начальной строки нового плана минус произведение соответствующего элемента предыдущей симплексной таблицы и разрешающего элемента старого плана

2. Разрешающий элемент старого плана минус произведение соответствующего элемента предыдущей симплексной таблицы и элемента начальной сроки нового плана

3. Соответствующий элемент предыдущей симплексной таблицы минус произведение разрешающего элемента старого плана и элемента начальной стоки нового плана

4. Элемент начальной строки нового плана плюс произведение соответствующего элемента предыдущей симплексной таблицы и разрешающего элемента старого плана

ВОПРОС N 5. Ограничение-неравенство в исходной задаче линейного программирования, имеющее вид «больше или равно» преобразуется в ограничение-равенство путем

Тип вопроса: Выбор единственно правильного ответа

Цена вопроса (баллов): 1

Вариантов ответов:

1. Добавления к левой части дополнительной неотрицательной переменной

2. Вычитания из левой части дополнительной неотрицательной переменной

3. Изменения знаков коэффициентов левых частей ограничений на противоположные

4. Деления коэффициентов левых частей ограничений на специальный коэффициент

# Тема 4 Транспортная задача линейного программирования

# Вариант 4

ВОПРОС N 1. Какое из представленных ограничений характеризует условие по запросу потребителей:

Тип вопроса: Выбор единственно правильного ответа

Цена вопроса (баллов): 1

Вариантов ответов:

1. 
$$
\sum_{j=1}^{n} x_{ij} = a_i \quad i = 1, m
$$
  
2. 
$$
\sum_{i=1}^{m} x_{ij} = b_j \quad j = 1, n
$$
  
3. 
$$
\sum_{i=1}^{m} a_i = \sum_{j=1}^{n} b_j
$$
  
4. 
$$
\sum_{j=1}^{n} x_{ij} = \sum_{i=1}^{m} c_{ij}
$$

ВОПРОС N 2. Транспортная задача является «вырожденной» когда:

Тип вопроса: Выбор единственно правильного ответа

Цена вопроса (баллов): 1

Вариантов ответов:

1. Число занятых клеток равно m+n-1

2 Число занятых клеток равно m+n+1

- 3. Среди занятых клеток встречаются значения переменных =0
- 4. Число поставщиков = числу потребителей
- 5. Число поставщиков  $\neq$  числу потребителей

ВОПРОС N 3. Решение транспортной задачи на min целевой функции является

оптимальным если:

Тип вопроса: Выбор единственно правильного ответа Цена вопроса (баллов): 1 Вариантов ответов:

- 1. Характеристики пустых клеток ≥0
- 2 Характеристики пустых клеток  $\leq 0$
- 3. Функция приняла экстремальное значение
- 4. Невозможно осуществить переход к новому решению (плану)

ВОПРОС N 4 Какое из представленных ограничений выполняет условие по закрытой транспортной задачи

Тип вопроса: 1. Выбор единственно правильного ответа

Цена вопроса (баллов): 1

Вариантов ответов:

1. 
$$
\sum_{j=1}^{n} x_{ij} = a_i \quad i = 1, m
$$
  
2 
$$
\sum_{i=1}^{m} x_{ij} = b_j \quad j = 1, n
$$
  
3. 
$$
\sum_{i=1}^{m} a_i = \sum_{j=1}^{n} b_j
$$
  
4. 
$$
\sum_{j=1}^{n} x_{ij} = \sum_{i=1}^{m} c_{ij}
$$

ВОПРОС N 5. Для того, чтобы определить на какую величину сделать перераспределение при переходе к новому решению (плану ) необходимо:

Тип вопроса: 1. Выбор единственно правильного ответа

Цена вопроса (баллов): 1

Вариантов ответов:

1. Рассмотреть все вершины цикла и выбрать наименьшее значение занятой клетки

2. Рассмотреть положительные вершины цикла и выбрать наименьшее значение занятой клетки

3. Рассмотреть отрицательные вершины цикла и выбрать наименьшее значение занятой клетки

4. Рассмотреть все вершины цикла и выбрать наибольшее значение занятой клетки

# Тема 5 Решение оптимизационной задачи в табличном процессоре Microsoft Excel

*Вариант 5* 

ВОПРОС 1. В окне «Результаты решения» содержатся следующие отчёты Тип вопроса: Выбор *возможных* правильных ответов

Вариантов ответов:

1. По результатам

- 2. По переменным
- 3. По пределам
- 4. По ограничениям
- 5. По устойчивости

ВОПРОС 2. На основе оптимального решения можно получить новые варианты плана, изменив следующие условия:

Тип вопроса: Выбор *возможных* правильных ответов Вариантов ответов:

1. Добавить столбец новой переменной

- 2. Изменить коэффициент целевой функции при переменной
- 3. Увеличить объёмы недефицитных производственных ресурсов
- 4. Удалить какое либо ограничение
- 5. Ввести в план переменную, значение которой равно нулю

ВОПРОС 3. При решении задачи на максимум целевой функции двойственные оценки переменных могут быть

Тип вопроса: Выбор *единственно* правильного ответа Вариантов ответов:

- 1. Отрицательными или нулевыми
- 2. Положительными или нулевыми
- 3. С любым знаком

ВОПРОС 4. При решении задачи на максимум целевой функции двойственные оценки переменных, не вошедших в базис, показывают

Тип вопроса: Выбор *единственно* правильного ответа Вариантов ответов:

1. В каких пределах можно менять объём переменной

2. Насколько увеличится значение целевой функции, если ввести в план единицу данной переменной

3. Насколько уменьшится значение целевой функции, если объём ограничения увеличить на единицу

4. Насколько уменьшится значение целевой функции, если ввести в план единицу данной переменной

ВОПРОС 5. При решении задачи на максимум целевой функции двойственные оценки ограничений типа «больше или равно» показывают

Тип вопроса: Выбор *единственно* правильного ответа

Вариантов ответов:

1. Насколько уменьшится значение целевой функции, если объём ограничения уменьшить на единицу

2. Насколько увеличится значение целевой функции, если объём ограничения увеличить на единицу

3. Насколько уменьшится значение целевой функции, если объём ограничения увеличить на единицу

4. В каких пределах можно менять объём ограничения

# Тема 7 Моделирование структуры посевных площадей с учетом

# севооборотов

Вариант б

ВОПРОС 1. Критерий оптимальности в задаче по оптимизации структуры посевных площадей с учётом севооборотов:

Тип вопроса: Выбор возможных правильных ответов

Цена вопроса (баллов): 1

Вариантов ответов:

- 1. Максимум товарной продукции
- 2. Минимум посевных площадей
- 3. Максимум продукции при минимуме затрат
- 4. Максимум производства кормов
- 5. Максимум прибыли

ВОПРОС 2. Какие условные обозначения используются для обозначения переменных

Тип вопроса: Выбор возможных правильных ответов Цена вопроса (баллов): 1

Вариантов ответов:

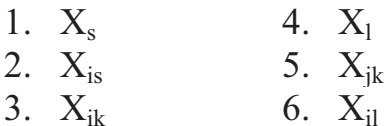

ВОПРОС 3. Группы ограничений в задаче

Тип вопроса: Выбор возможных правильных ответов Цена вопроса (баллов): 1

Вариантов ответов:

- 1. по использованию площади пашни;
- 2. по культурам в севообороте;
- 3. по переводу животных из одной половозрастной группы в другую
- 4. по производству и потреблению кормов;
- 5. по распределению кормов между группами животных

ВОПРОС 4. Выбрать ограничение, отражающее условие по площади культур вне севооборота

Тип вопроса: Выбор единственно правильного ответа Цена вопроса (баллов): 1

Вариантов ответов:

1. 
$$
\sum_{s} x_{s} + \sum_{k} x_{k} \le S
$$
  
\n2.  $X_{js} = B_{js} X_{s}$   $\sum_{j} x_{jk} = x_{k}$   
\n3.  $J$   
\n $x_{jl} \le (v_{jl} - v_{jl}) x_{l}$ 

ВОПРОС 5. Выбрать ограничение, отражающее условие по использованию лимитированных производственных ресурсов

Тип вопроса: Выбор *единственно* правильного ответа

Цена вопроса (баллов): 1

Вариантов ответов:

1.  $\sum_{s} q_{js} x_{js} + \sum_{k} q_{jk} x_{jk} \geq$  $_{jk}$  $\lambda$ <sub>jk</sub>  $\leq$   $\mathcal{L}_j$ *s*  $q_{js}x_{js} + \sum q_{jk}x_{jk} \ge Q$ 

2. 
$$
\sum_{j} \sum_{s} a_{ijs} x_{js} + \sum_{j} \sum_{k} a_{ijk} x_{jk} + \sum_{l} a_{il} x_{l} \le b_{i}
$$
  
3. 
$$
-\sum_{j} \sum_{s} d_{ijs} x_{js} - \sum_{j} \sum_{k} d_{ijk} x_{jk} + \sum_{l} v_{il} x_{l} \le D_{i}
$$

# Тема 8 Вероятностно - статистические методы моделирования

*Вариант 7* 

ВОПРОС 1. Если коэффициент детерминации однофакторной статистикоэкономической (корреляционной) модели равен 85%, это означает, что:

Тип вопроса: Выбор *единственно* правильного ответа

Цена вопроса (баллов): 1

Вариантов ответов:

1 При увеличении факторного показателя на единицу, результативный показатель увеличивается на 0,85 единиц

2 При увеличении факторного показателя на 1%, результативный показатель уменьшается на 0,85%

3 Связь между факторным показателем и результативным тесная

4 Факторный показатель объясняет на 85% колебания результативного показателя

ВОПРОС 2. Коэффициент, показывающий на сколько процентов или условных стандартных единиц изменится результативный показатель при изменении факторного показателя на один процент или одну условную стандартную единицу – это:

Тип вопроса: Выбор *единственно* правильного ответа

Цена вопроса (баллов): 1

Вариантов ответов:

- 1 Свободный член модели
- 2 Коэффициент регрессии модели
- 3 Коэффициент эластичности
- 4 Коэффициент детерминации

ВОПРОС 3. Теснота связи между результативным и факторными показателями многофакторной линейной модели характеризуется коэффициентом: Тип вопроса: Выбор *единственно* правильного ответа

Цена вопроса (баллов): 1

Вариантов ответов:

1 Эластичности

2 Детерминации

3 Парной корреляции

4 Множественной корреляции

ВОПРОС 4. F-критерий используется для:

Тип вопроса: Выбор *единственно* правильного ответа

Цена вопроса (баллов): 1

Вариантов ответов:

1 Оценки качества эконометрической модели

2 Оценки качества оптимизационной модели

3 Статистической значимости коэффициентов регрессии

4 Оценки качества игровой модели

ВОПРОС 5 Коэффициенты регрессии эконометрической модели – это

Тип вопроса: Выбор *единственно* правильного ответа

Цена вопроса (баллов): 1

Вариантов ответов:

1 Коэффициенты целевой функции

2 Коэффициенты уравнения регрессии при переменных

3 Технико-экономические коэффициенты

4 Коэффициенты эластичности

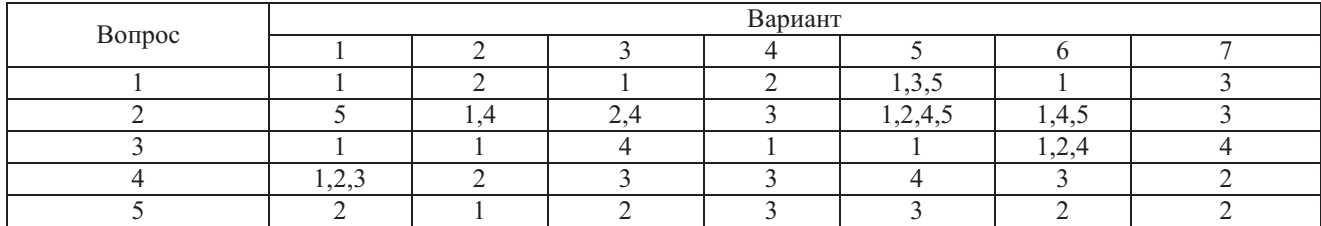

Ключи к ответам

Методические требования: тестирование проводится в начале лабораторного занятия. Время проведения 10 минут.

Ожидаемый результат – студент должен:

# **Знать:**

- основы экономических знаний в различных сферах деятельности (ОК-3);

- теоретические и методологические основы методов математического программирования и моделирования (для ПК-3);

- экономическую сущность, количественные и качественные характеристики экономических явлений и процессов, протекающих в отраслях народного хозяйства, связанных с использованием земельных ресурсов (для ПК-3);

- факториальную зависимость при развитии общей экономической системы и характер их взаимосвязей (для ПК-9).

Критерии оценки:

Тестирование проводится в письменной форме. Обучающемуся предлагается ответить на тест, состоящий из 5 вопросов, содержащих по 3-5 вариантов ответов. За выполнение заданий студент может получить от 1 до 5 баллов (за каждый правильный ответ - 1 балл).

Компетенции ОК-3, ПК-3и ПК-9 считается сформированной, если обучающийся получил 3-5 баллов.

# 3.2.2 Вопросы для проведения устного опроса

Текущий контроль проводится в форме устного опроса во время проведения лабораторного занятия с целью оценки знаний обучающихся понимания экономической сущности, количественных и качественных характеристик экономических явлений и процессов, протекающих в отраслях народного хозяйства, связанных с использованием земельных ресурсов, так же факториальной зависимости при развитии общей экономической системы и характера их взаимосвязей.

Перечень компетенций, проверяемых оценочным средством: ОК-3, ПК-3. Тема 6 Оптимизация перераспределения земель сельскохозяйственных

#### предприятия

Перечень вопросов для проведения устного опроса

- 1 В чем суть постановки задачи по перераспределению зёмель между хозяйствами?
- 2 Какие ограничения используются в качестве основных?
- 3 Какой критерий оптимальности лучше применять в подобных задачах?
- 4 Запишите экономико-математическую модель задачи.
- 5 Какие ограничения ставят в отдельных блоках, а какие в связуюшем?
- 6 Какие переменные выбирают в задаче по перераспределению земель в качестве основных?

#### Тема 8 Вероятностно - статистические методы моделирования

Перечень вопросов для проведения устного опроса

- 1 Что называют экономико-статистической моделью? Дайте общую характеристику назначения экономико-статистических моделей в землеустрой-CTBe.
- 2 Что такое производственная функция?
- 3 Опишите кратко историю применения экономико-статистических методов в землеустройстве.
- 4 Что представляет собой экономико-статистическое моделирование в землеустройстве? Опишите основные стадии такого моделирования.
- 5 Какие задачи решаются на этапе экономического анализа производства?
- 6 Какие показатели могут быть выбраны в качестве зависимой переменной в экономико-статистической модели?
- 7 Перечислите условия выбора независимых факторов экономико-статистической молели.
- 8 Как осуществляются сбор статистических данных и их обработка? Какие методы при этом используются?
- 9 В чем состоит смысл определения параметров экономико-статистической модели?
- 10 С чем связана неоднозначность зависимости результативного показателя (например, урожайности пшеницы) от какого-либо фактора (например, качества земли)?
- 11 Приведите пример и дайте общую характеристику функциональной зависимости результативного показателя от факторного показателя.
- 12 Объясните смысл понятия «корреляционная связь признаков».
- 13 Назовите две основные задачи корреляционного анализа и пути их решения.
- 14 Каким образом следует выбирать класс функций при определении сглаживающей зависимости результативного показателя от производственных факторов?
- 15 Дайте общую характеристику понятия «средняя квадратическая регрессия».
- 16 Сформулируйте принцип наименьших квадратов для общего случая зависимости результативного показателя у от К производственных факторов  $X_1,...X_K$ .
- 17 Каким образом на основании принципа наименьших квадратов получают систему нормальных уравнений в дифференциальной форме? Запишите эту систему в общем виде.
- 18 Что такое линейная регрессия? Выведите систему нормальных алгебраических уравнений из системы нормальных уравнений в дифференциальной форме пои определении линейной регрессии для случая зависимости результативного показателя у от одного производственного фактора х.
- 19 Что такое параболическая регрессия? Выведите систему нормальных алгебраических уравнений из системы нормальных уравнений в дифференциальной форме при определении параболической регрессии для случая зависимости результативного показателя у от одного производственного фактора х.
- 20 Что такое гиперболическая регрессия? Выведите систему нормальных алгебраических уравнений из системы нормальных уравнений в дифференциальной форме при определении гиперболической регрессии для случая зависимости результативного показателя у от одного производственного фактора х.
- 21 Приведите вручную расчет коэффициентов системы нормальных уравнений для определения линейной регрессии по данным из следующей таблицы (х - производственный фактор;  $y$  - результативный показатель).

Методические требования: опрос проводится в начале лабораторного занятия. Время проведения 20 минут.

Ожидаемый результат – студент должен:

Знать:

- основы экономических знаний в различных сферах деятельности (ОК-3);
- экономическую сущность, количественные и качественные характеристики экономических явлений и процессов, протекающих в отраслях народного хозяйства, связанных с использованием земельных ресурсов (для ПК-3);
- факториальную зависимость при развитии общей экономической системы и характер их взаимосвязей (для ПК-9).

Критерии оценки:

Опенка:

- «отлично» выставляется обучающемуся, если: он глубоко и прочно усвоил программный материал, исчерпывающе, последовательно, четко и логически стройно его излагает, свободно справляется с вопросами, использует в ответе материал разнообразных литературных источников и овладел способностью использовать основы экономических знаний в различных сферах деятельности, способностью использовать знания нормативной базы и методик разработки проектных решений в землеустройстве и кадастрах и способностью использовать знания о принципах, показателях и методиках кадастровой и экономической оценки земель и других объектов недвижимости.

- «хорошо» выставляется обучающемуся, если: он твердо знает материал, грамотно и по существу излагает его, не допускает существенных неточностей в ответе на вопрос , овладел способностью использовать основы экономических знаний в различных сферах деятельности, способностью использовать знания нормативной базы и методик разработки проектных решений в землеустройстве и кадастрах и способностью использовать знания о принципах, показателях и методиках кадастровой и экономической оценки земель и других объектов недвижимости.

- «удовлетворительно» выставляется обучающемуся, если: он имеет знания только основного материала, но не усвоил его деталей, допускает неточности, недостаточно правильные формулировки, нарушения логической последовательности в изложении программного материала и овладел способностью использовать основы экономических знаний в различных сферах деятельности, способностью использовать знания нормативной базы и методик разработки проектных решений в землеустройстве и кадастрах и способностью использовать знания о принципах, показателях и методиках кадастровой и экономической оценки земель и других объектов недвижимости.

- «неудовлетворительно» выставляется обучающемуся, который не знает значительной части программного материала, допускает существенные ошибки, неуверенно, с большими затруднениями отвечает на вопросы , не овладел способностью использовать основы экономических знаний в различных сферах

деятельности, не овладел способностью использовать знания нормативной базы и методик разработки проектных решений в землеустройстве и кадастрах и не овладел способностью использовать знания о принципах, показателях и методиках кадастровой и экономической оценки земель и других объектов недвижимости.

Компетенция ОК-3, ПК-3, ПК-9 считается сформированной, если обучающийся получил оценку «удовлетворительно, «хорошо», «отлично».

3.2.4 Задачи и задания (разноуровневые задачи и задания)

Текущий контроль по дисциплине «Экономико-математические методы и моделирование» проводится в форме контрольной работы с целью оценки знаний и умений анализировать и решать типичные профессиональные задачи обучающимися.

Перечень компетенций, проверяемых оценочным средством: тем 1- ОК-3, ПК-3; темы 2-5 - ПК-3; темы 6-7 – ОК-3, ПК-3; тема 8 – ПК - 9.

Комплект задач и заданий

Тема 1 Введение в экономико-математические методы и моделирование Задача 1.

Исходные данные

Общая площадь крестьянского хозяйства равна 42,89 га. Она складывается из площади сельскохозяйственных угодий (пашня, культурные пастбища), размера приусадебного участка, фермы, а также площади под дорогами.

Размер приусадебного участка определяется действующим земельным законодательством в данной местности. Площадь фермы в расчёте на 1 скотоместо составляет 0,008 га. Крестьянин планирует содержать 50 телят. Площадь под дорогами принять равной 1% от площади сельхозугодий.

Определить оптимальные площади экспликации земель крестьянского хозяйства по откорму крупного рогатого скота.

# **Требуется**

1.Построить математическую модель задачи линейного программирования. В модели надо указать единицы измерения всех переменных, целевой функции и каждого ограничения.

2.Представить экономико-математическую модель задачи в матричной форме.

3.Пояснить, что относится к технико-экономическим коэффициентам, к объёмам ограничений.

4.Пояснить коэффициенты целевой функции.

Тема 2 Графический метод решения задач линейного программирования

Задача 2.

# Исходные данные

В хозяйстве имеется 200 га неиспользуемых земель, пригодных для освоения под пашню и сенокос. Затраты труда на освоение 1 га земель под пашню составляют 200 чел.-ч, в сенокос -50 чел.-ч. Для вовлечения земель в сельскохозяйственный оборот предприятие может затратить не более 15 тыс. чел.-ч механизированного труда. Стоимость продукции, получаемой с 1 га пашни, составляет 600р, с 1 га сенокосов-200 р. В задании на проектирование установлено, что площадь земель, осваиваемых под пашню, не должна превышать  $\frac{2}{3}$  площади сенокосов.

Требуется определить, какую площадь необходимо освоить под пашню и сенокосы, чтобы получить максимальное количество продукции в стоимостном выражении.

# **Требуется**

- 1.Построить математическую модель задачи линейного программирования. В модели надо указать единицы измерения всех переменных, целевой функции и каждого ограничения.
- 2.Решить задачу графическим методом линейного программирования.
- 3.Найти оптимальное решение в табличном процессоре Microsoft Excel
- 4. Проанализировать полученное оптимальное решение. Выполнить вариантные решения на основе оптимального плана, для применения их на практике с учетом конкретных условий.

Тема 3 Симплекс-метод решения задач линейного программирования

Задача 3.

Исходные данные

При агроэкономическом обследовании проекта внутрихозяйственного землеустройства возникла необходимость оптимизировать рационы откормочного поголовья. Каждое животного должно получать в сутки не менее определенного количества питательных веществ, солей, витаминов, микроэлементов и т. д. суточное потребление некоторых из них ограничено сверху. Хозяйство может заготовить 4 вида кормов  $(K_1, K_2, K_3, K_4)$ . Минимальная суточная потребность и максимальное допустимое количество необходимых веществ на 1 голову скота, их содержание в каждом виде корма, а также стоимость единицы каждого вида корма в таблице. Необходимо найти такое сочетание кормов в дневном рационе 1 головы скота, которое потребует минимума затрат на производство.

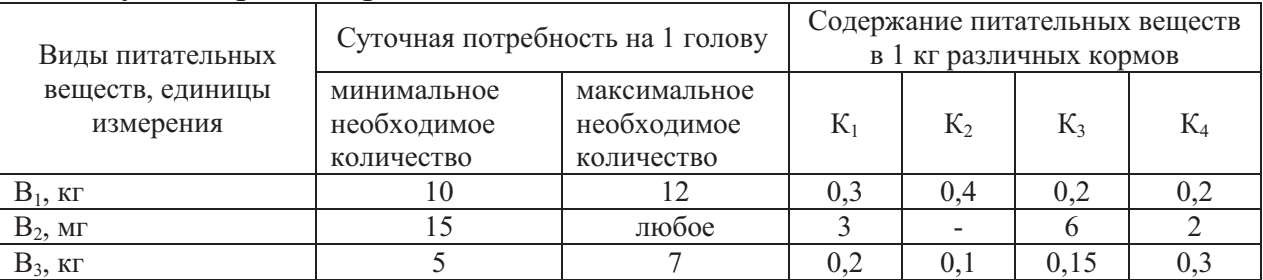

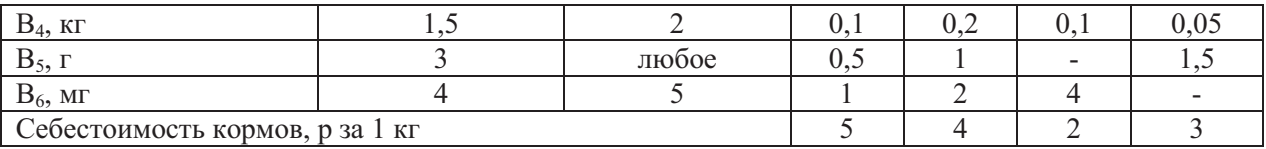

## Требуется

1. Построить математическую модель задачи линейного программирования. В модели надо указать единицы измерения всех переменных, целевой функции и каждого ограничения.

2. Решить задачу линейного программирования симплексным метолом.

3. Найти оптимальное решение в табличном процессоре Microsoft Excel

4. Проанализировать полученное оптимальное решение. Выполнить вариантные решения на основе оптимального плана, для применения их на практике с учетом конкретных условий.

# Тема 4Транспортная задача линейного программирования

Залача 4.

Исходные данные

При землеустроительном обследовании в хозяйстве было выделено 5 участков с различным плодородием, пригодных для трансформации угодий. Площади этих участков 250, 100, 520, 310 и 130 га. По проекту на них намечается разметить кормовой севооборот площадью 600 га, полевой – 560 га, улучшенные сенокосы – 150 га. Необходимо так распределить севообороты и угодья по участкам, чтобы чистый доход был максимальный. Дополнительная информация приведена в таблице.

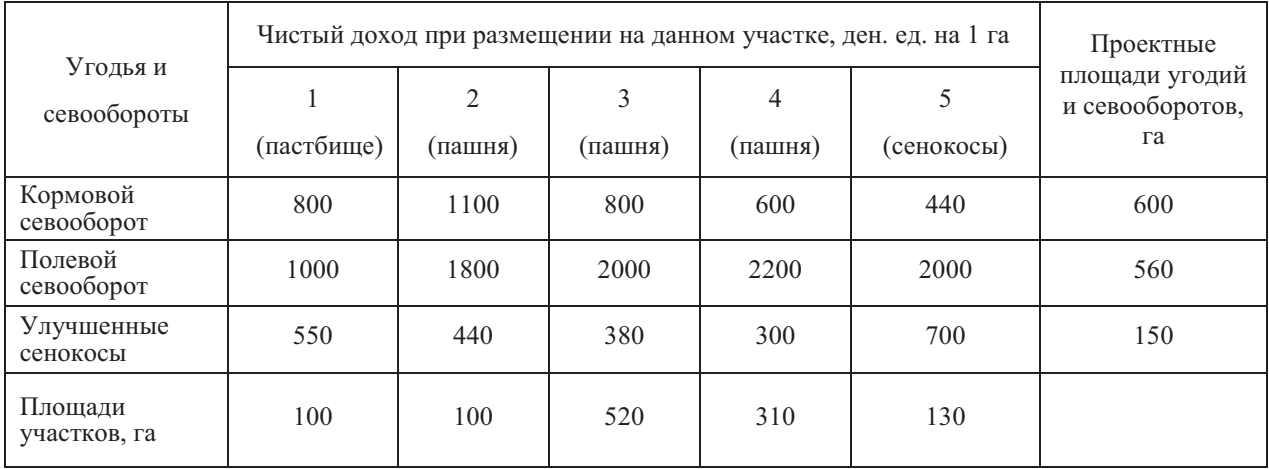

# **Требуется**

1.Построить математическую модель задачи линейного программирования. В модели надо указать единицы измерения всех переменных, целевой функции и каждого ограничения.

2.Найти опорный план и получить оптимальное решение методом потенциалов или распределительным методом.

3.Найти оптимальное решение в табличном процессоре Microsoft Excel

4. Проанализировать полученное оптимальное решение. Выполнить вариантные решения на основе оптимального плана, для применения их на практике с учетом конкретных условий.

Методические требования: контрольная работа проводится на лабораторном занятии. Время проведения 1ч 30 минут.

Ожидаемый результат - студент должен:

#### **Знать:**

- основы экономических знаний в различных сферах деятельности (ОК-3);

- экономическую сущность, количественные и качественные характеристики экономических явлений и процессов, протекающих в отраслях народного хозяйства, связанных с использованием земельных ресурсов (для ПК-3);

#### **Уметь:**

- моделировать процесс организации территории административных образований и земельных участков, землепользований, рассчитывать параметры моделей и оптимизировать их с использованием программного обеспечения (для ПК-3);

#### **Владеть:**

- решением оптимизационных задач с использованием методов линейного программирования (для ПК-3);

- составлением оптимизационных экономико-математических моделей (для ПК-3).

Критерии оценки:

- «отлично» выставляется обучающемуся, если: правильно выполнены все задания, работа оформлена аккуратно;

- «хорошо» выставляется обучающемуся, если: правильно выполнены первые 3 задания, проанализировано оптимальное решение и рассмотрено три вариантных решений;

- «удовлетворительно» выставляется обучающемуся, если правильно выполнены первые 3 задания, проанализировано оптимальное решение и рассмотрено одно вариантное решение;

- «неудовлетворительно» выставляется обучающемуся, если выполнено менее 3 заданий.

Компетенция ОК-3, ПК-3 считается сформированной, если обучающийся получил по контрольной работе оценки «удовлетворительно, «хорошо», «отлично».

# 3.2.5 Решение и защита лабораторных работ

Текущий контроль по дисциплине «Экономико-математические методы и моделирование» проводится в форме решения и защиты лабораторной работы с целью оценки знаний, умений и навыков решать задачи на ЭВМ, используя современное программное обеспечение, анализа и прогноза развития экономических явлений и процессов.

Перечень компетенций, проверяемых оценочным средством: ПК-3, ПК-9.

# Тема 5 Решение задач линейного программирования в табличном процессоре Microsoft Excel

Содержание задания

1. Построить экономико-математическую модель задачи.

- 2. Матрицу задачи ввести в компьютер.
- 3. Выполнить необходимые настройки и решить задачу.
- 4. Проанализировать полученное решение.

5. Выполнить вариантные решения по перечисленным ниже пунктам и защитить работу.

Условие задания. Для выращивания зерновых культур (пшеницы, ячменя и гороха) выделяется 800 га пашни, 12000 чел.-ч трудовых ресурсов и 1300 ц минеральных удобрений. Технико-экономические коэффициенты в расчёте на 1 га посева каждой культуры приведены в таблице.

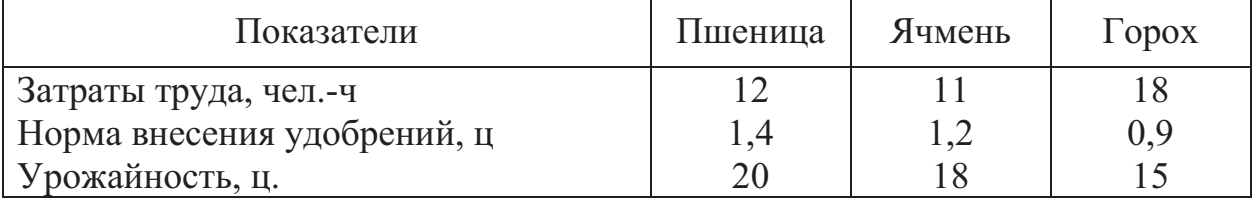

Критерий оптимальности – максимум производства зерна.

Вариантные решения

Примечание. Для каждого варианта сохранить отчёты по результатам и устойчивости, затем вернутся к первоначальному условию.

1. Ввести в план посевы культуры, которая получалась невыгодной, добавив в модель 4-е ограничение.

2. Изменить коэффициент целевой функции при этой переменной таким образом, чтобы культура стала выгодной.

3. Добавить в план 4-ю культуру. Коэффициенты для неё задать произвольно.

4. Увеличить объем любого из дефицитных ресурсов настолько, чтобы он перестал быть дефицитным.

5. Предусмотреть полное использование того производственного ресурса, который не является дефицитным.

6. В том случае, когда в последнем варианте не получается оптимального решения, определить, какими должны быть объёмы производственных ресурсов (дефицитных в первоначальном решении), чтобы все три ресурса использовались полностью.

Примерные вопросы на защите лабораторной работы

- 1. Каковы основные этапы решения задач линейного программирования (ЛП) **B** MS Excel?
- 2. Каков вид и способы задания формул для целевой ячейки и ячеек левых частей ограничений?
- 3. В чем смысл использования символа \$ в формулах MS Excel?
- 4. В чем различие использования в формулах MS Excel символов; и:?
- 5. Почему при вводе формул в ячейки целевой функции (ЦФ) и левых частей ограничений в них отображаются нулевые значения?
- 6. Каким образом в MS Excel задается направление оптимизации ЦФ?
- 7. Какие ячейки экранной формы выполняют иллюстративную функцию, а какие необходимы для решения задачи?
- 8. Как наглядно отобразить в экранной форме ячейки, используемые в конкретной формуле, с целью проверки ее правильности?
- 9. Поясните общий порядок работы с окном "Поиск решения".
- 10. Каким образом можно изменять, добавлять, удалять ограничения в окне "Поиск решения"?
- 11. Что называют интервалом устойчивости решения?
- 12. Что такое теневая цена?
- 13. Что такое нормированная стоимость?
- 14. Каков диапазон изменения того или иного коэффициента целевой функции, при котором не происходит изменения оптимального решения?
- 15. Насколько можно увеличить запас некоторого ресурса для улучшения полученного оптимального плана?
- 16. Насколько можно снизить запас некоторого ресурса при сохранении полученного оптимального значения целевой функции?
- 17. Производство, каких видов продукции является выгодным?

вооборотов

Содержание задания

1. Наметить объекты планирования, используя приведенное ниже условие задачи.

2. Рассчитать необходимые для построения модели технико-экономические коэффициенты, заполнив таблицы.

3. По данным таблиц и приведённому ниже перечню ограничений построить развернутую экономико-математическую модель задачи.

4. Построить матрицу задачи, ввести её в компьютер и решить задачу.

5. Проанализировать полученное решение и сделать выводы.

Условие задачи

Хозяйство имеет следующие ресурсы производства:

пашня 13360 га;

сенокосы 2600 га;

пастбища 4270 га;

трудовые ресурсы 485800 чел.- ч.

Схемы севооборотов приведены в таблице 9. Технико-экономические коэффициенты по животноводству даны в таблице 10.

Площадь вне севооборота не более 150 га. На ней возделываются корнеплоды, урожайность которых 70 ц/га, затраты труда на 1 га - 250 чел. - ч, коэффициент перевода в кормовые единицы - 0,13.

Урожайность сенокосов - 4 ц/га, коэффициент перевода в кормовые единицы - 0,45. Урожайность пастбищ - 20 ц/га, коэффициент перевода в кормовые единицы - 0,17.

Выход продукции с 1 га зерновых берется за вычетом рефакции 5%, 2 ц на семена, а остальную часть распределяют на кормовые и товарные цели. Помимо концентратов на корм идет солома (50% от урожайности зерновых), коэффициент перевода её в кормовые единицы - 0,2. Выход готового силоса -  $70\%$ сенажа - 60% от урожайности. Удельный вес коров в стаде - 35% .

План реализации продукции: зерна - 80000 ц

молока - 50000 ц мяса - 3500 ц.

Товарность: молока - 0,95;

мяса - 0,9.

Цены реализации за 1 ц продукции: пшеница - 650 р.;

ячмень, овёс - 470р.; зернобобовые - 790 р.; молоко - 950 р.;

```
мясо - 7500 р.
```
Критерий оптимальности - максимум товарной продукции

| 1 севооборот         |         |        |         | 2 севооборот        |        |        |         |
|----------------------|---------|--------|---------|---------------------|--------|--------|---------|
| Чередование культур  |         |        | Коэф-   |                     | Затра- |        | Коэф-   |
|                      | Затраты | $Ypo-$ | фици-   |                     | ТЫ     | $Ypo-$ | фици-   |
|                      | труда   | жай-   | ент пе- | Чередование куль-   | труда  | жай-   | ент пе- |
|                      | на 1 га | ность, | ревода  | тур                 | на 1   | ность. | ревода  |
|                      | чел.-ч  | ц/га   | в корм. |                     | га     | ц/га   | в корм. |
|                      |         |        | ед.     |                     | чел.-ч |        | eд.     |
| $1. \Pi$ ap          | 5       |        |         | 1. Кукуруза на си-  | 29     | 240    | 0,16    |
|                      |         |        |         | лос                 |        |        |         |
| 2. Пшеница           | 18      | 22     | 1,18    | 2. Пшеница          | 18     | 20     | 1,18    |
| 3. Многолетние тра-  |         |        |         | 3. Зернобобовые     | 18     | 18     | 1,18    |
| вы:                  |         |        |         | 4. Однолетние травы |        |        |         |
| на сено              | 15      | 30     | 0,5     | на сено             | 15     | 30     | 0,47    |
| на сенаж             | 12      | 125    | 0,17    |                     |        |        |         |
| на зеленый корм      | 15      | 125    | 0,25    | на сенаж            | 14     | 120    | 0,25    |
| 4. Пшеница           | 18      | 22     | 1,18    | на зеленый корм     | 12     | 120    | 0,17    |
| 5. Зернофуражные     | 18      | 19     | 1,2     | 5. Пшеница          | 18     | 20     | 1,18    |
| 6. Кукуруза на силос | 29      | 250    | 0,16    | 6. Зернофуражные    | 18     | 20     | 1,2     |
| 7. Пшеница           | 18      | 22     | 1,18    |                     |        |        |         |

Таблица 11 - Схемы севооборотов

## Таблица 12 - Продуктивность животных, затраты труда и кормов

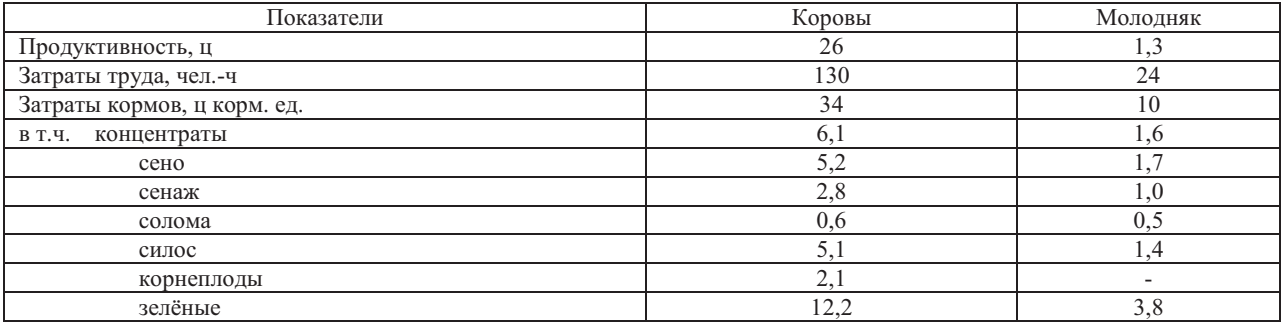

Примерные вопросы на защите лабораторной работы

- 1. Какие культуры вошли в оптимальный план, и каков удельный вес зерновых и кормовых культур?
- 2. Каково поголовье животных, в т.ч. коров?
- 3. Какова обеспеченность животных кормами?
- 4. Зерно каких культур выгодно использовать для реализации, а каких на корм скоту?
- 5. Каков уровень товарности зерна?
- 6. Какие виды товарной продукции выгодно производить сверх плана и в каком объёме?
- 7. Какие виды товарных культур являются выгодными, а какие нет, степень их невыгодности?
- 8. Какими должны быть минимальные урожайность и цена реализации по культурам, не вошедшим в оптимальное решение, чтобы они стали выгодными?
- 9. В каком диапазоне может изменяться урожайность и цена реализации по культурам, вошедшим в оптимальный план, при которых план будет оставаться оптимальным?
- 10. Какие производственные ресурсы являются дефицитными и степень их дефицитности?
- 11. Какие производственные ресурсы недоиспользованы, и в каком объёме?
- 12. Какие виды товарной продукции являются невыгодными и степень их невыгодности?
- 13. Какие виды товарной продукции являются выгодными?

# Тема 8 Элементы корреляционно-регрессионного анализа

Содержание задания

- 1. Ввести исходные данные.
- 2. Рассчитать показатели описательной статистики для столбца У.
- 3. Рассчитать показатели для регрессионно корреляционного анализа
- 4. Записать уравнение регрессии.
- 5.Оформить таблицу «Вывод остатка» и построить по ней график.

Данные для регрессионно - корреляционного анализа

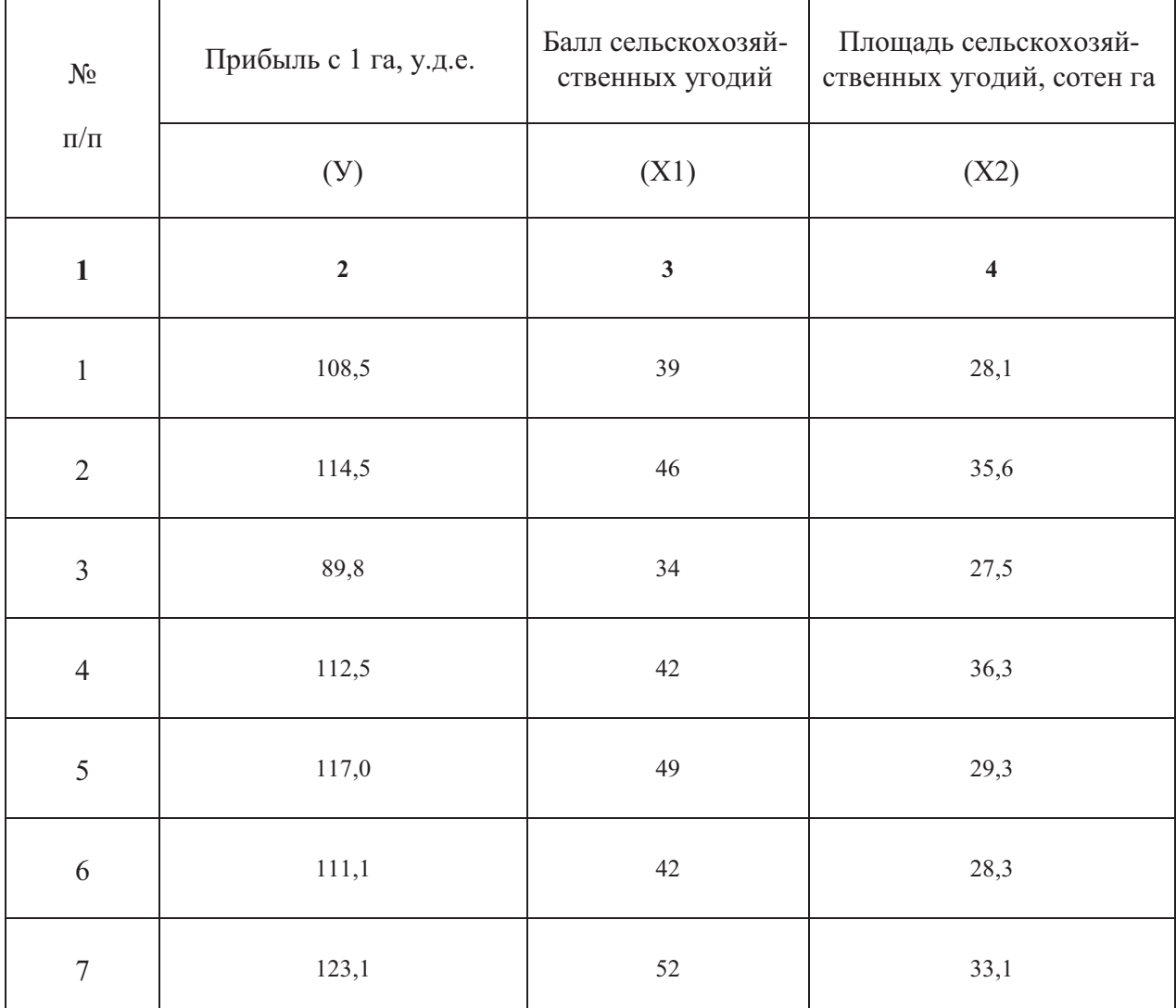

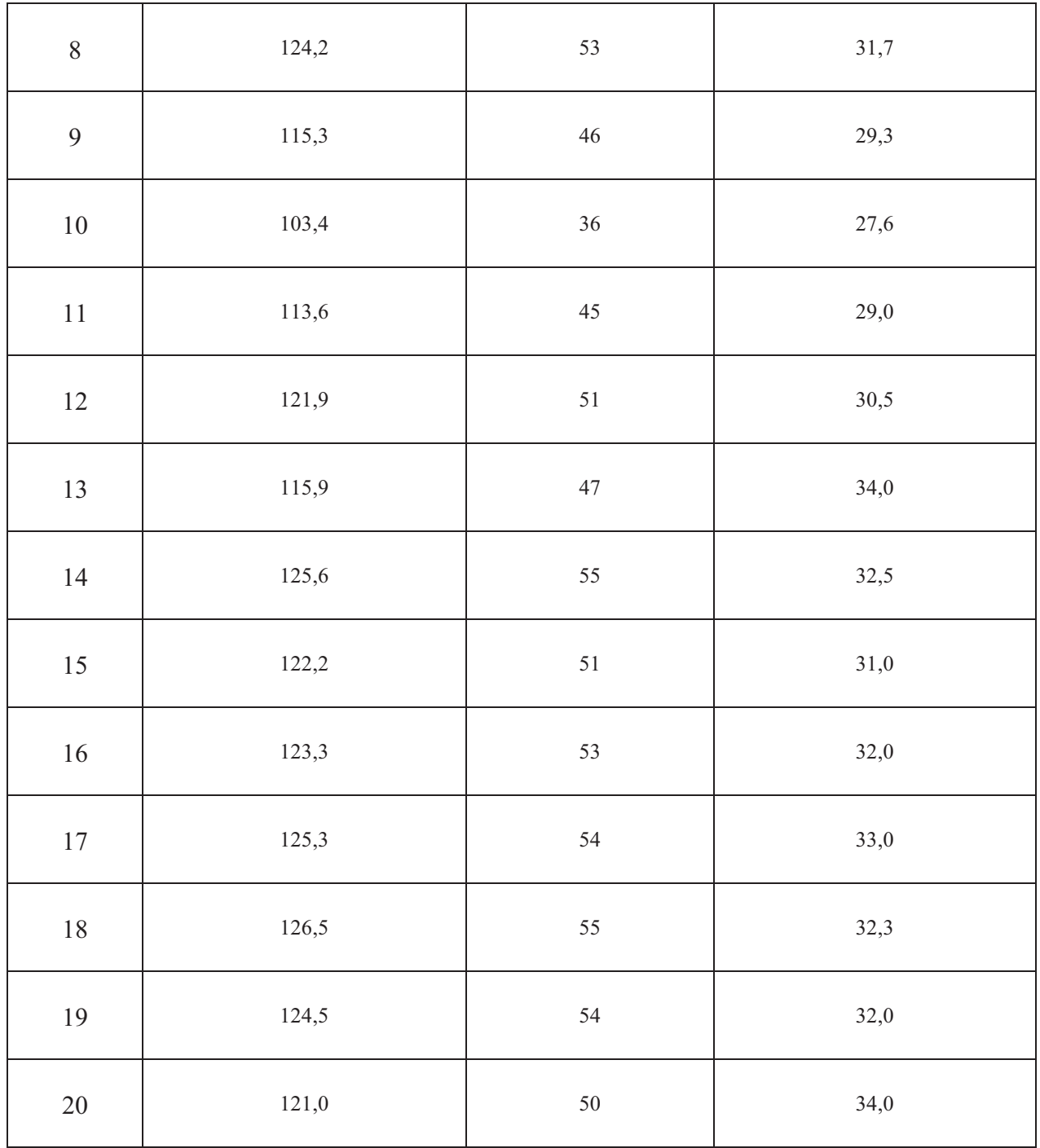

Задание выполнить в надстройке «Пакет анализа» табличного процессора Microsoft Excel.

Примерные вопросы на защите лабораторной работы

- 1. Дайте понятие коэффициентов корреляции.
- 2. Градации коэффициентов корреляции.
- 3. Для чего используется корреляционное отношение?
- 4. Оценка погрешностей определения коэффициентов корреляции.
- 5. Оценка степени влияния производственных факторов на результат производства.

Методические требования: выполнение задания и защита работы проводится на лабораторном занятии. Студент выполняет задание в табличном процессоре Microsoft Excel.

Ожидаемый результат - студент должен:

#### **Знать:**

основы экономических знаний в различных сферах деятельности (ОК-3);

- факториальную зависимость при развитии общей экономической системы и характер их взаимосвязей (для ПК-9).

#### **Уметь:**

- моделировать процесс организации территории административных образований и земельных участков, землепользований, рассчитывать параметры моделей и оптимизировать их с использованием программного обеспечения (для ПК-3);

- применять экономико-статистические модели и функции при обработке информации для целей землеустройства (для ПК-9).

#### **Владеть:**

- решением оптимизационных задач с использованием методов линейного программирования (для ПК-3);

- применением пакета прикладных программ при экономикостатистическом моделировании (для ПК-9);

- составлением оптимизационных экономико-математических моделей (для ПК-3).

# Критерии оценки:

Опенка:

- «отлично» выставляется обучающемуся, если: он глубоко и прочно усвоил программный материал, исчерпывающе, последовательно, четко и логически стройно его излагает, свободно справляется с вопросами, использует в ответе материал разнообразных литературных источников и овладел способностью использовать основы экономических знаний в различных сферах деятельности, способностью использовать знания нормативной базы и методик разработки проектных решений в землеустройстве и кадастрах и способностью использовать знания о принципах, показателях и методиках кадастровой и экономической оценки земель и других объектов недвижимости.

- «хорошо» выставляется обучающемуся, если: он твердо знает материал, грамотно и по существу излагает его, не допускает существенных неточностей в ответе на вопрос, овладел способностью использовать основы экономических знаний в различных сферах деятельности, способностью использовать знания нормативной базы и методик разработки проектных решений в землеустройстве и кадастрах и способностью использовать знания о принципах, показателях и методиках кадастровой и экономической оценки земель и других объектов недвижимости.

- «удовлетворительно» выставляется обучающемуся, если: он имеет знания только основного материала, но не усвоил его деталей, допускает неточности,

недостаточно правильные формулировки, нарушения логической последовательности в изложении программного материала и овладел способностью использовать основы экономических знаний в различных сферах деятельности, способностью использовать знания нормативной базы и методик разработки проектных решений в землеустройстве и кадастрах и способностью использовать знания о принципах, показателях и методиках кадастровой и экономической оценки земель и других объектов недвижимости.

- «неудовлетворительно» выставляется обучающемуся, который не знает значительной части программного материала, допускает существенные ошибки, неуверенно, с большими затруднениями отвечает на вопросы, не овладел способностью использовать основы экономических знаний в различных сферах деятельности, не овладел способностью использовать знания нормативной базы и методик разработки проектных решений в землеустройстве и кадастрах и не овладел способностью использовать знания о принципах, показателях и методиках кадастровой и экономической оценки земель и других объектов нелвижимости.

Компетенция ОК-3, ПК-3, ПК-9 считается сформированной, если обучающийся получил оценку «отлично», «хорошо», «удовлетворительно».

3.3 Оценочные средства для контроля самостоятельной работы

#### 3.3.1 Контрольные работы

При изучении учебной дисциплины «Экономико-математические методы и моделирование» обучающиеся должны выполнить ряд самостоятельных работ и самостоятельно изучить темы, предложенные учебной программой. Особое внимание в результате подготовки необходимо уделить изучению литературы.

Перечень компетенций, проверяемых оценочным средством: тем 1- ОК-3, ПК-3; темы 2-5 - ПК-3; темы 6-7 - ОК-3, ПК-3; тема 8 - ПК - 9.

Самостоятельная работа выполняется в виде контрольной работы и должна содержать все необходимые реквизиты: названия института и факультета; наименование учебной дисциплины; номер группы и номер зачетной книжки, Ф.И.О. студента.

Решение задач контрольной работы должно сопровождаться необходимыми комментариями, т.е. все основные моменты процесса решения задачи должны быть раскрыты и обоснованы на основе соответствующих теоретических положений. Для решения задач используется табличный процессор Microsoft Excel. К собеседованию допускаются студенты, выполнившие правильно и в полном объеме все задания контрольной работы.

Для получения зачета по результатам собеседования обучающийся должен знать теоретические основы тематики задач контрольной работы и уметь ответить на конкретные вопросы по содержанию проверенной работы.

Номер варианта, выполняемой работы, соответствует последней цифре зачетной книжки (если преподавателем не задан другой порядок выбора варианта). Варианты для контрольной работы представлены в методических указаниях.

Самостоятельная работа выполняется в виде контрольной работы. Варианты для выполнения самостоятельной работы представлены в методических указаниях:

1. Полушкина Т.В. Задания для выполнения самостоятельных работ для студентов 3 курса очной формы обучения, 2015.

2. Цисарева М.И. Экономико-математические методы и моделирование: методические указания и задания для выполнения контрольных работ, 2013.

Методические требования: самостоятельная работа студентов без преподавателя:

-проработка лекций и учебников;

-выполнение контрольных работ.

Самостоятельная работа студентов с преподавателем:

-консультации по выполнению контрольных работ;

-защита контрольных работ и тестирование, в соответствии с графиком.

Ожидаемый результат - студент должен:

#### **Знать:**

основы экономических знаний в различных сферах деятельности (ОК-3);

- теоретические и методологические основы методов математического программирования и моделирования (для ПК-3);

- экономическую сущность, количественные и качественные характеристики экономических явлений и процессов, протекающих в отраслях народного хозяйства, связанных с использованием земельных ресурсов (для ПК-3);

- факториальную зависимость при развитии общей экономической системы и характер их взаимосвязей (для ПК-9).

#### **Уметь:**

- моделировать процесс организации территории административных образований и земельных участков, землепользований, рассчитывать параметры моделей и оптимизировать их с использованием программного обеспечения (для ПК-3);

- применять экономико-статистические модели и функции при обработке информации для целей землеустройства (для ПК-9).

#### **Владеть:**

- решением оптимизационных задач с использованием методов линейного программирования (для ПК-3);

- применением пакета прикладных программ при экономикостатистическом моделировании (для ПК-9);

- составлением оптимизационных экономико-математических моделей (для ПК-3).

Критерии оценки:

- «зачтено» выставляется обучающемуся, если: студент твердо знает материал, правильно применяет теоретические положения при решении практических задач, владеет необходимыми навыками и приемами их выполнения;

- «не зачтено» выставляется обучающемуся, если: студент не знает значительной части программного материала, допускает существенные ошибки, неуверенно, с большими затруднениями выполняет практические работы

Компетенция ОК-3, ПК-3, ПК-9 считается сформированной, если обучающийся получил оценку «зачтено».

3.4 Оценочные средства для проведения промежуточной аттестации

Промежуточная аттестация по дисциплине «Экономико - математические методы и моделирование» проводится в виде экзамена (тестирования проводится с применением программы «Конструктор тестов» CopyrightKeepsoftInc и решения задач на компьютере) с целью определения уровня знаний, умений и навыков использовать методы математического моделирования экономических процессов при организации использования земель различных категорий земельного фонда страны, способы статистической обработки землеустроительной и кадастровой информации и современные программные и технические средства поиска, обработки, хранение информации посредством современных компьютерных технологий для решения учебных задач, а в будущем и в профессиональной деятельности.

Образовательной программой 21.03.02 Землеустройство и кадастры предусмотрено одна промежуточная аттестации по соответствующим разделам данной дисциплины. Подготовка обучающегося к прохождению промежуточной аттестации осуществляется в период лекционных и практических и лабораторных занятий, а также во внеаудиторные часы в рамках самостоятельной работы. Во время самостоятельной подготовки обучающийся пользуется конспектами лекций, основной и дополнительной литературой по дисциплине (см. перечень литературы в рабочей программе дисциплины).

Перечень вопросов для промежуточной аттестации (экзамен)

 $1<sub>1</sub>$ Кому из учёных присуждена Нобелевская премия за исследования в области экономико-математических методов?

 $2.$ Кто из учёных дал определение экономико-математической модели?

 $\overline{3}$ . Понятие математической модели

 $\mathbf{4}$ Какие методы относятся к экономико-математическим?

 $5<sub>1</sub>$ Что рассматривает линейное программирование?

6. Основные методы решения задач линейного программирования.

7. Выбрать методы оптимизации, применяемые в задачах линейного программирования.

8. Какие виды экономико-математических задач решаются методами линейного программирования?

9. Какие задачи позволяет решать симплексный метод линейного программирования?

 $10.$ Как называется решение, при котором целевая функция достигла экстремального значения?

11. Основные условия, допускающие применение методов линейного программирования.

12. Объекты планирования в экономико-математической модели - что это?

13. Какие условные обозначения применяются для объектов планирования?

14. Какие условные обозначения применяются для технико-экономических коэффициентов?

Какие условные обозначения применяются для коэффициентов целевой 15. функции?

16. Какие условные обозначения применяются для объёмов ограничений?

17. Виды ограничений, применяемых в экономико-математических моделях.

18. Типы ограничений, применяемых в экономико-математических моделях.

19. Какие типы ограничений применяются в математической модели задачи, решаемой симплексным методом?

Какие типы ограничений содержит каноническая задача линейного 20. программирования?

21. Что предусматривает приведение задач линейного программирования к каноническому виду?

22. Переменные величины в экономико-математической модели - что это?

- 23. Когда в модель вводится вспомогательная переменная  $X_i$ ?
- 24. Когда в модель вводится дополнительная переменная  $X_i$ ?
- 25. Когда в модель вводится искусственная переменная Y?

26. Какие переменные считаются базисными?

- 27. Какие переменные считаются свободными?
- 28. Формы записи экономико-математических моделей.
- 29. Матрицы каких задач являются прямоугольными?

 $30.$ Матрицы каких задач являются блочными?

 $31.$ Основные особенности транспортной задачи.

32. Какая транспортная задача называется закрытой (открытой)?

Методы решения транспортной задачи. 33.

34. Показатель, количественно выражающий предельную меру экономического эффекта от принимаемого решения - что это?

35. Что определяет критерий оптимальности?

36. Что соответствует в модели критерию оптимальности?

37. Когда целевая функция будет неограниченна «сверху»?

38. Чему будет равно значение целевой функции, если она минимизируется, а все ограничения имеют тип "меньше или равно"?

В каких задачах в качестве критерия оптимальности используется 39. максимум прибыли?

40. Указать правильную последовательность **ОСНОВНЫХ** этапов моделирования экономико-математических задач.

Что отражается в постановке задачи?  $41.$ 

42. Как называется модель, в которой исходные данные и результаты носят вероятностный характер и могут быть представлены в виде статистических функций распределения?

43. Какой вид называется балансовая модель?

44. По какому признаку экономико-математические модели подразделяются на следующие группы: структуры и динамики производства, размещения производства, ценообразования и реализации продукции, распределения ресурсов производства?

45. По какому признаку экономико-математические модели подразделяются на следующие группы: прогнозные, плановые, аналитические, оперативноуправленческие?

46. По какому признаку экономико-математические модели подразделяются на следующие группы: долгосрочные, среднесрочные, краткосрочные, оперативные?

47. По какому признаку экономико-математические модели подразделяются на следующие группы: межотраслевые, отраслевые, региональные, хозяйственные?

48. Какие модели относятся к виду долгосрочных?

49. Моделирование экономических процессов, когда объёмы ограничений известны

50. Моделирование экономических процессов, когда объёмы ограничений неизвестны и определяются в результате решения задачи

51. Моделирование экономических процессов, когда объёмы ограничений могут меняться

52. Моделирование экономических процессов с использованием коэффициентов пропорциональности

53. В каком отчёте, формируемом на основе оптимального плана, содержатся двойственные оценки?

54. Что показывает двойственная оценка по основной переменной в оптимальном плане?

55. Что показывает отрицательная двойственная оценка по переменным при решении задачи на максимум (на минимум)?

56. Какими могут быть двойственные оценки по переменным при решении задачи на максимум целевой функции?

57. Какими могут быть двойственные оценки по переменным при решении задачи на минимум целевой функции?

58. Как определить, насколько нужно увеличить значение коэффициента целевой функции для того, чтобы ввести переменную в оптимальный план?

59. Что произойдёт с оптимальным планом, если коэффициент целевой функции изменить в допустимых границах, указанных в отчёте по устойчивости?

60. Что произойдёт с оптимальным планом, если коэффициент целевой функции изменить на величину, превышающую указанные в отчёте по устойчивости допустимые границы?

61. Что показывают двойственные оценки по ограничениям оптимального плана?

62. Какими могут быть двойственные оценки по ограничениям при решении задачи на максимум целевой функции?

63. Какими могут быть двойственные оценки по ограничениям при решении задачи на минимум целевой функции?

64. Что показывают двойственные оценки по ограничениям типа <= при решении задачи на максимум целевой функции?

65. Что показывают двойственные оценки по ограничениям типа >= при решении задачи на максимум целевой функции?

66. Что показывают двойственные оценки по ограничениям типа = при решении задачи на максимум целевой функции?

67. Что показывают двойственные оценки по ограничениям типа <= при решении задачи на минимум целевой функции?

68. Что показывают двойственные оценки по ограничениям типа >= при решении задачи на минимум целевой функции?

69. Что показывают двойственные оценки по ограничениям типа = при решении задачи на минимум целевой функции?

70. Какими могут быть двойственные оценки по ограничениям при решении задачи на максимум целевой функции?

71. Какими могут быть двойственные оценки по ограничениям при решении задачи на минимум целевой функции?

72. Какие данные содержит отчёт по результатам?

73. Какие условия можно изменять в оптимальном решении, чтобы на основе него получить новые варианты плана?

74. Как получить новый вариант оптимального плана, изменив коэффициент при переменной или объём ограничения?

75. Как получить новый вариант оптимального плана, добавив в задачу ограничение?

76. Как получить новый вариант оптимального плана, удалив из задачи ограничение?

77. Как получить новый вариант оптимального плана, добавив в задачу переменную?

78. Как получить новый вариант оптимального плана, удалив из задачи переменную?

79. Что нужно сделать, чтобы ввести в оптимальный план переменную, не вошедшую в него (получившую нулевое значение)?

80. Постановка задачи по оптимизации структуры посевных площадей с учётом севооборотов.

81. Объекты планирования.

82. Критерии оптимальности.

83. Группы переменных.

84. Группы ограничений.

85. Исходная информация.

86. Какие условные обозначения используются для обозначения перемен-

ных?

87. Какие условные обозначения используются для технико-экономических коэффициентов?

88. Какие условные обозначения используются для объёмов ограничений?

89. Какие условные обозначения используются для коэффициентов целевой функции?

90. Какое ограничение соответствует условию по использованию площади пашни?

91. Какое ограничение соответствует условию по площадям посева отдельных культур в севооборотах?

92. Какое ограничение соответствует условию по площадям посева отдельных культур на внесевооборотных участках?

93. Какое ограничение соответствует условию по использованию имеющегося объёма производственного ресурса?

94. Какое ограничение соответствует условию по общему производству и потреблению кормов?

95. Какое ограничение соответствует условию по производству и потреблению кормов по видам?

96. Какое ограничение соответствует условию по содержанию отдельных групп и видов кормов в рационе кормления животных сверх минимальной потребности?

97. Какое ограничение соответствует условию по соотношению между половозрастными группами животных?

98. Какое ограничение соответствует условию по гарантированному объёму производства продукции растениеводства?

99. Каким образом учитываются условия по производству продукции растениеводства для реализации и внутрихозяйственных потребностей?

- 100. Математическая запись целевой функции задачи.
- 101. Функциональные и стохастические (корреляционные) зависимости.
- 102. Наблюдение результатов производства по выборкам. Интерпретация производственных функций как регрессионных зависимостей.
- 103. Линейная регрессия, коэффициенты регрессии.
- 104. Линейные модели регрессии. Виды производственных функций, сводящихся к линейной модели.
- 105. Характеристики тесноты связей между результатами производства и производственными факторами.
- 106. Парные и сводный коэффициенты корреляции. Показатель тесноты нелинейных связей результата производства и производственных факторов (корреляционное отношение).
- 107. Оценка погрешностей определения коэффициентов корреляции. Оценка степени влияния производственных факторов на результат производства, коэффициент детерминации.
- 108. Экономические характеристики производственных функций.
- 109. Использование производственных функций при экономической оценке земли.

Тестовое задание для промежуточной аттестации (экзамен) Вопрос 1. Одним из основоположников математических методов является Тип вопроса: Выбор единственно правильного ответа

Вариантов ответов:

- 1. Л.В. Канторович
- 2. В.А. Клюкач
- З. А.Г. Гранберг
- 4. Н.С. Литвинович

# Вопрос 2. Моделирование — это

Тип вопроса: Выбор возможных правильных ответов

Вариантов ответов:

- 1. Воспроизведение или имитирование существующего объекта (системы) на специально построенном аналоге
- 2. Опережающие отображение действительности, основанное на познании законов развития объекта (системы)
- 3. Совокупность процессов определения основных показателей социально-экономических систем и формирования стратегии их экономического регулирования
- 4. Определенный способ трактовки вероятных социально-экономических пронессов в обществе
- 5. Процесс построения, изучения и применения моделей.

Вопрос 3. При поиске максимума целевой функции в задаче линейного программирования с помощью графического метода целевую прямую необходимо

Тип вопроса: 1. Выбор единственно правильного ответа Вариантов ответов:

- 1. Передвигать против направления вектора
- 2. Передвигать по направлению вектора g
- 3. Вращать по направлению вектора
- 4. Вращать против направления вектора g

Вопрос 4. Если область допустимых решений в задаче линейного программирования с помощью графического метода - пустая, то необходимо сделать ВЫВОД

Тип вопроса: 1. Выбор единственно правильного ответа

Вариантов ответов:

- 1. Система ограничений задачи несовместна
- 2. О неограниченности целевой функции на множестве планов сверху
- 3. Об ограниченности целевой функции на множестве планов снизу
- 4. Об ограниченности целевой функции на множестве планов сверху

Вопрос 5. При решении задачи линейного программирования на максимум с использованием симплекс-метода ведущий столбец симплексной таблицы определяется по

Тип вопроса: Выбор возможных правильных ответов

*Вариантов ответов:* 

1. Наибольшему по абсолютной величине отрицательному коэффициенту ведущей строки

2. Наибольшему по абсолютной величине отрицательному коэффициенту индексной строки

3. Наименьшему по абсолютной величине отрицательному коэффициенту индексной строки

4. Наименьшему отрицательному коэффициенту индексной строки

Вопрос 6. Ведущий столбец симплексной таблицы показывает, какая переменная на следующей итерации перейдет из

Тип вопроса: Выбор единственно правильного ответа

*Вариантов ответов:* 

- 1. Базисных в свободные
- 2. Ведущих в индексные
- 3. Индексных в ведущие
- 4. Свободных в базисные

Вопрос 7. В транспортной задаче величину для перераспределения в новом решении (плане) необходимо:

Тип вопроса: Выбор единственно правильного ответа

*Вариантов ответов:* 

- 1. Прибавить к положительным вершинам цикла и отнять от отрицательных
- 2. Прибавить к вершинам цикла
- 3. Отнять от вершин цикла
- 4. Прибавить к значению всех неизвестных в новом решении (плане)
- 5. Вычесть из значения всех неизвестных в новом решении (плане)

Вопрос 8. Какое из представленных ограничений выполняет условие по закрытой транспортной задаче

Тип вопроса: Выбор единственно правильного ответа *Вариантов ответов:* 

1. 
$$
\sum_{j=1}^{n} x_{ij} = a_i
$$
  
\n2.  $\sum_{i=1}^{m} a_i = \sum_{j=1}^{n} b_j$   
\n3.  $\sum_{i=1}^{m} x_{ij} = b_j$   
\n4.  $\sum_{i=1}^{m} a_i \neq \sum_{j=1}^{n} b_j$ 

Вопрос 9. F-критерий используется для:

Тип вопроса: Выбор *единственно* правильного ответа Цена вопроса (баллов): 1

Вариантов ответов:

1 Оценки качества эконометрической модели

2 Оценки качества оптимизационной модели

3 Статистической значимости коэффициентов регрессии

4 Оценки качества игровой модели

Вопрос 10. Коэффициенты регрессии эконометрической модели – это Тип вопроса: Выбор *единственно* правильного ответа Цена вопроса (баллов): 1

Вариантов ответов:

1 Коэффициенты целевой функции

2 Коэффициенты уравнения регрессии при переменных

- 3 Технико-экономические коэффициенты
- 4 Коэффициенты эластичности

Ключи к ответам

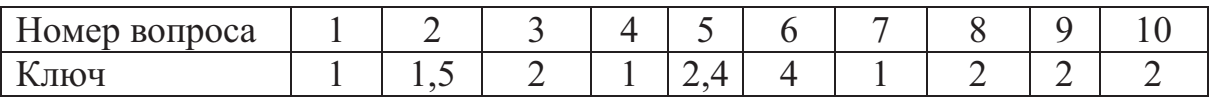

#### Типовой вариант экзаменационного билета

ФГБОУ ВПО «Курганская государственная сельскохозяйственная академия имени Т.С. Мальцева»

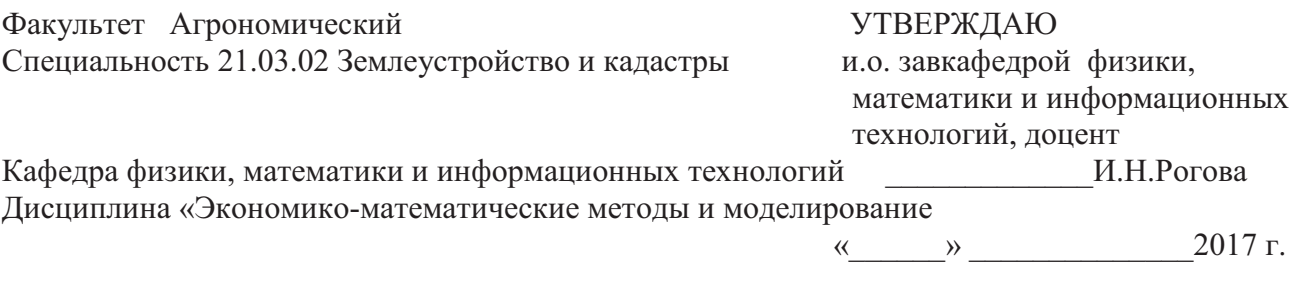

Экзаменационный билет № 1

#### **1.Тест по теории**

# **2. Построить модель и решить в табличном процессоре Microsoft Excel следующую задачу.**

Определить рациональное сочетание посевов пшеницы, овса и гороха. Для их возделывания выделяется 1750 га пашни, 19000 чел.-дней трудовых ресурсов и 2300 ц минеральных удобрений. Затраты производственных ресурсов на 1 га посева каждой культуры и выход продукции приведены в таблице.

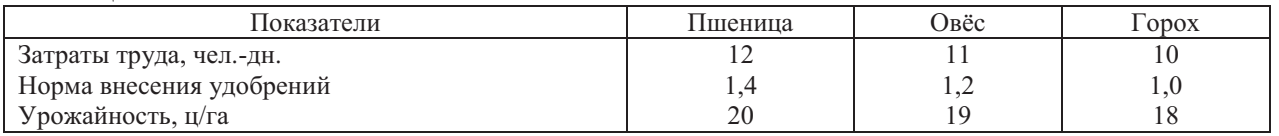

Критерий оптимальности – максимум производства зерна.

Получить второй вариант решения с условием, что площадь посева овса будет не менее 100 га. Сохранить отчёты по результатам и устойчивости по обоим вариантам решения.

#### **3. Составить экономико-математическую модель следующей задачи.**

На площади 7.500 га должны быть освоены два севооборота. Схемы севооборотов, затраты труда на 1га посева и урожайность культур представлены в следующей таблице.

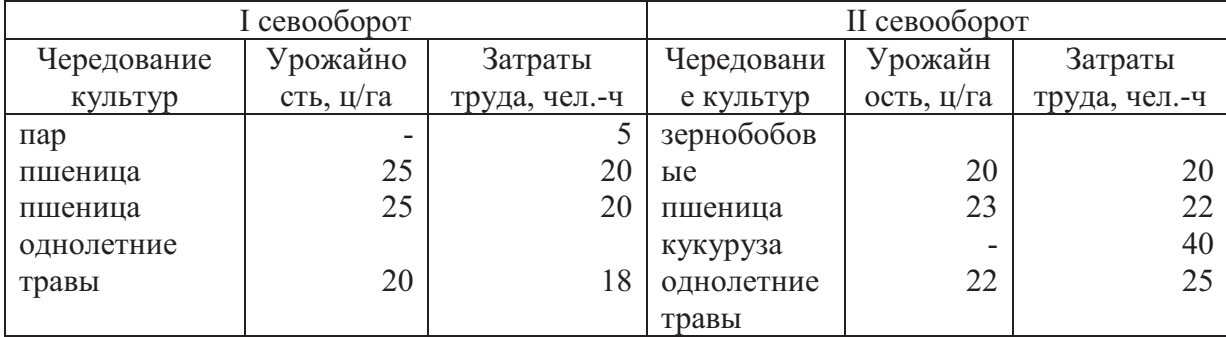

Хозяйство должно произвести не менее 75 000 ц зерна и 10 000 ц сена однолетних трав.

Критерий оптимальности - минимум трудовых затрат.

Ожидаемые результаты:

Студент должен знать: теоретические и методологические основы методов математического программирования и моделирования (для ПК-3);экономическую сущность, количественные и качественные характеристики экономических явлений и процессов, протекающих в отраслях народного хозяйства, связанных с использованием земельных ресурсов (для ПК-3); факториальную зависимость при развитии общей экономической системы и характер их взаимосвязей (для ПК-9).

Студент должен уметь: моделировать процесс организации территории административных образований и земельных участков, землепользований, рассчитывать параметры моделей и оптимизировать их с использованием программного обеспечения (для ПК-3); применять экономико - статистические модели и функции при обработке информации для целей землеустройства (для ПК-9).

Студент должен владеть: решением оптимизационных задач с использованием методов линейного программирования (для ПК-3); применением пакета прикладных программ при экономико-статистическом моделировании (для ПК-9); составлением оптимизационных экономико-математических моделей (для ПК-3).

Оценка:

- «отлично» выставляется обучающемуся, если: он глубоко и прочно усвоил программный материал (получил по тесту более 8 верных ответов); правильно применяет теоретические положения при решении задний, владеет необходимыми навыками и приемами их выполнения

- «хорошо» выставляется обучающемуся, если: он твердо знает программный материал (получил по тесту от 6 до 8 верных ответов); правильно применяет теоретические положения при решении заданий, владеет необходимыми навыками и приемами их выполнения.

- «удовлетворительно» выставляется обучающемуся, если: он имеет знания только основного материала (получил по тесту от 5 до 6 верных ответов); испытывает затруднения при выполнении практических заданий.

- «неудовлетворительно» выставляется обучающемуся, если: он (получил по тесту мене 5 верных ответов), неуверенно, с большими затруднениями выполняет практические задания.

Итогом промежуточной аттестации (экзамена) является однозначное решение: «компетенции ОК-3, ПК-3 и ПК-9 сформированы», если обучающийся получил оценку «отлично» или «хорошо» или «удовлетворительно».

**4 Описание показателей и критериев оценивания компетенций на различных этапах их формирования, описание шкал оценивания** способностью использовать основы экономических знаний в различных сферах деятельности, способностью использовать знания нормативной базы и методик разработки проектных решений в землеустройстве и кадастрах и способностью использовать знания о принципах, показателях и методиках кадастровой и экономической оценки земель и других объектов недвижимости.

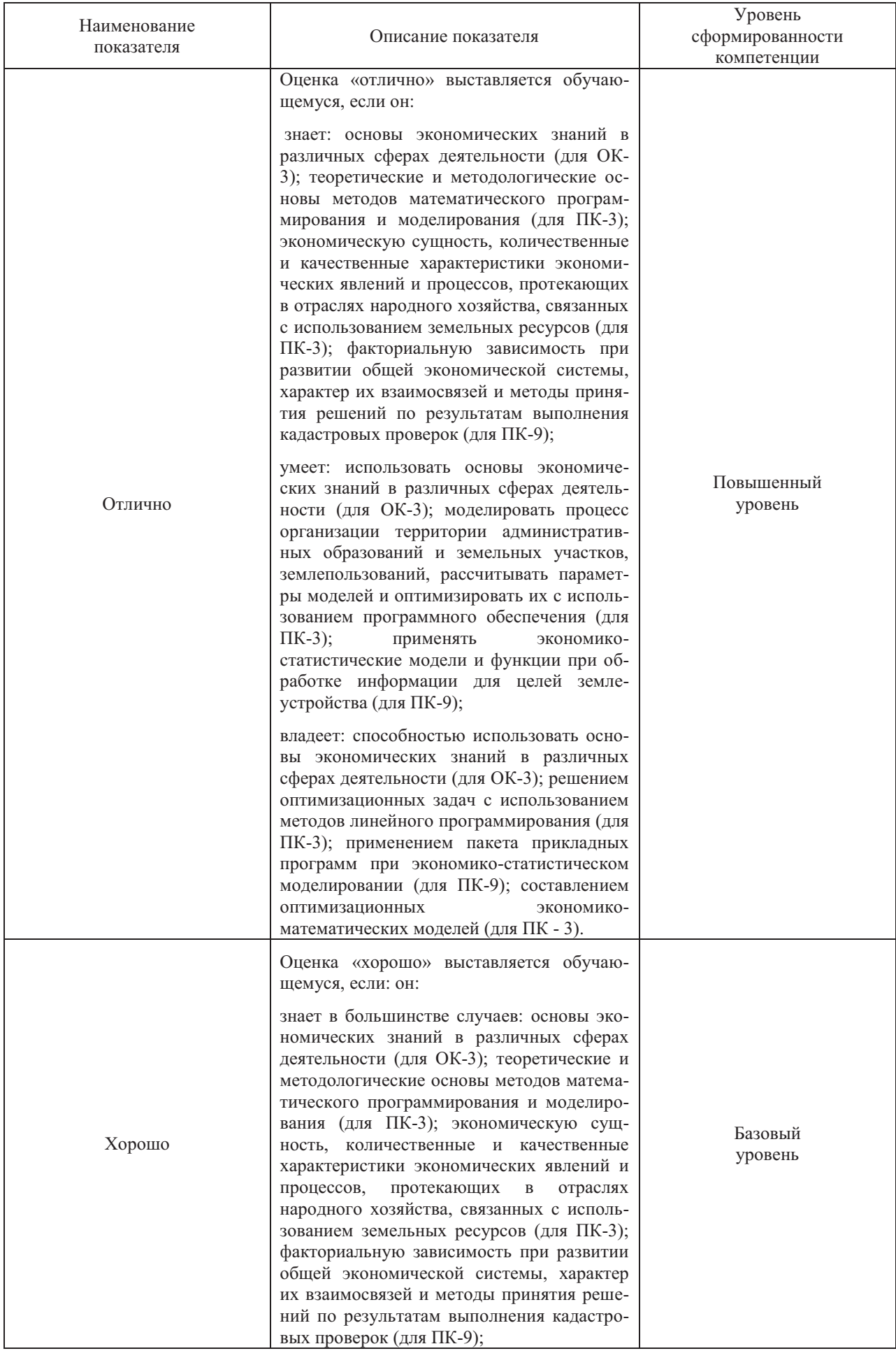

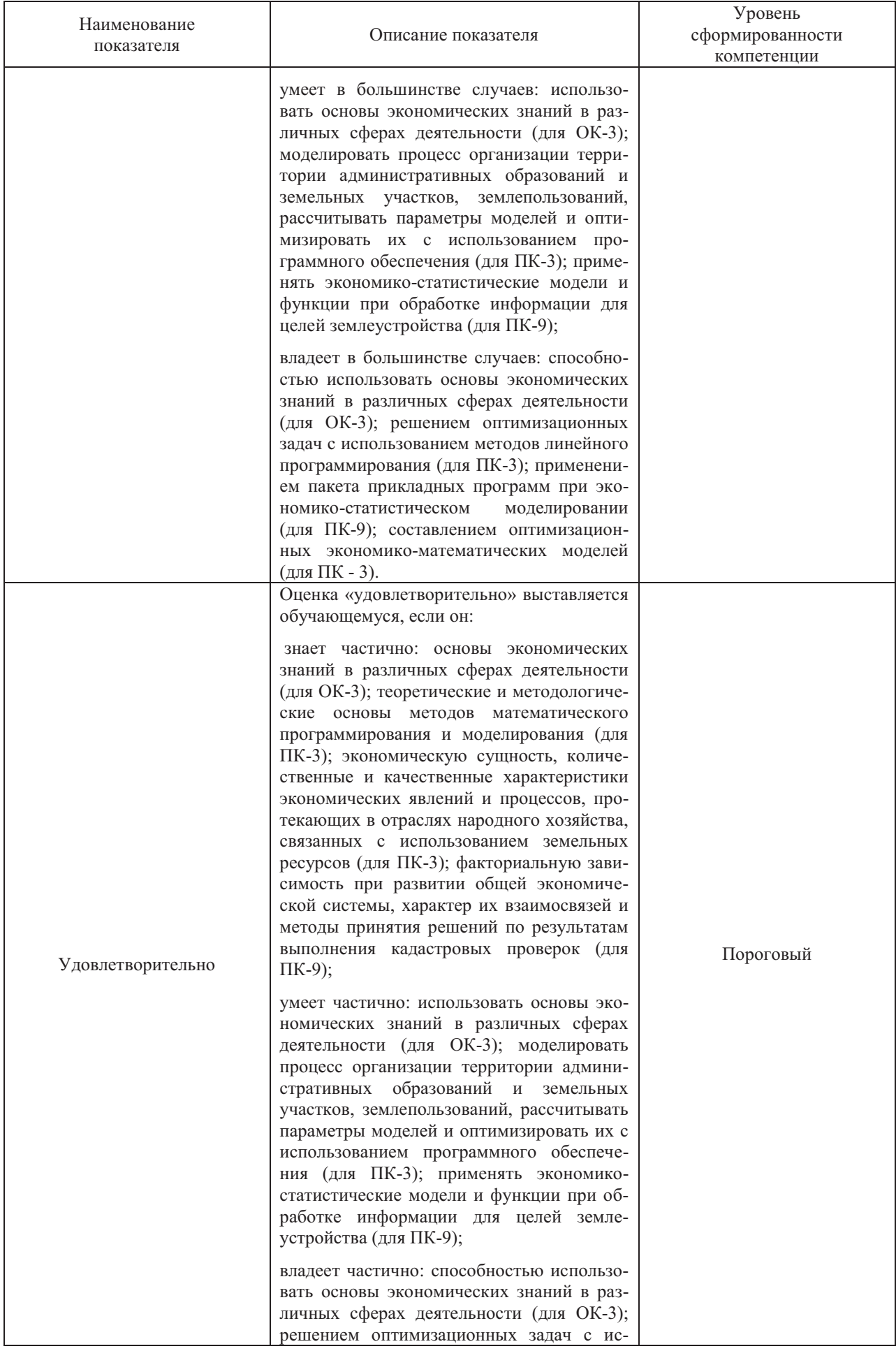

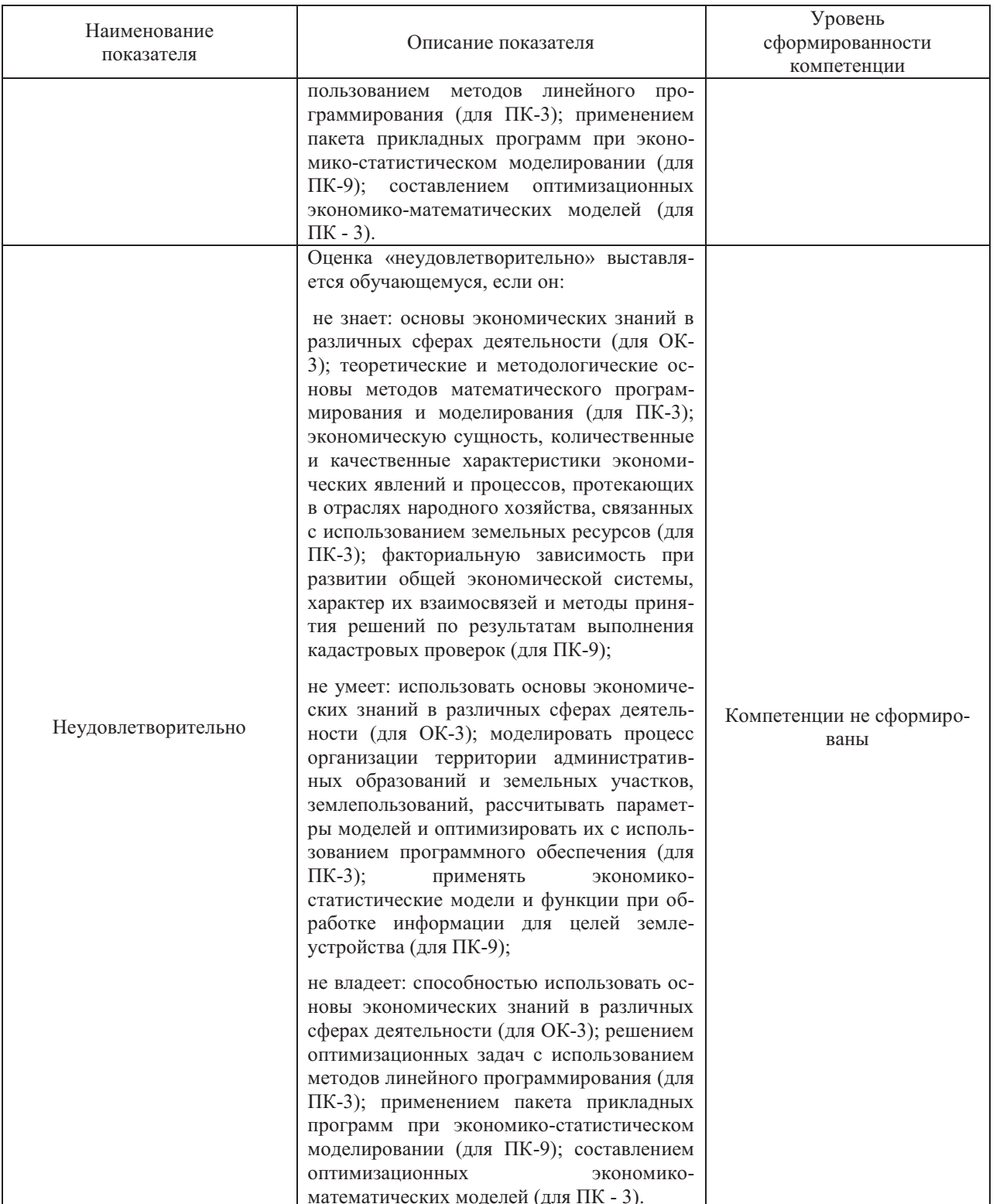

Оценки «отлично», «хорошо», «удовлетворительно» означают успешное прохождение аттестационного испытания.

5 Методические материалы, определяющие процедуры оценивания знаний, умений и навыков и (или) опыта деятельности, характеризующих этапы формирования компетенций

Промежуточная аттестация по дисциплине «Экономико - математические методы и моделирование» проводится в виде устного экзамена (или тестирования) с целью определения уровня знаний, умений и навыков.

Образовательной программой 21.03.02 Землеустройство и кадастры предусмотрена одна промежуточная аттестация по соответствующим разделам данной дисциплины. Подготовка обучающегося к прохождению промежуточной аттестации осуществляется в период лекционных и семинарских занятий, а также во внеаудиторные часы в рамках самостоятельной работы. Во время самостоятельной подготовки обучающийся пользуется конспектами лекций, основной и дополнительной литературой по дисциплине (см. перечень литературы в рабочей программе дисциплины).

Оценка знаний, умений, навыков и (или) опыта деятельности, характеризующих этапы формирования компетенций осуществляется преподавателем на основе принципов объективности и независимости оценки результатов обучения, используя объективные данные результатов текущей аттестации студентов.

Во время экзамена обучающийся должен дать развернутый ответ на вопросы, изложенные в билете. Преподаватель вправе задавать дополнительные вопросы по всему изучаемому курсу.

Во время ответа обучающийся должен продемонстрировать знания (умения, навыки), характеризующих этапы формирования компетенций. Полнота ответа определяется показателями оценивания планируемых результатов обучения.

Во время ответа обучающийся должен продемонстрировать знания (умения, навыки), характеризующих этапы формирования компетенций. Полнота ответа определяется показателями оценивания планируемых результатов обучения.

# **В результате освоения дисциплины обучающийся должен продемонстрировать:**

- знания основ экономических учений в различных сферах деятельности, теоретических и методологических основ методов математического программирования и моделирования и экономическую сущность, количественных и качественных характеристик экономических явлений и процессов, протекающих в отраслях народного хозяйства, связанных с использованием земельных ресурсов, факториальную зависимость при развитии общей экономической системы и характер их взаимосвязей;

- умение моделировать процесс организации территории административных образований и земельных участков, землепользований, рассчитывать параметры моделей и оптимизировать их с использованием программного обеспечения и умение применять экономико-статистические модели и функции при обработке информации для целей землеустройства ;

- владение решением оптимизационных задач с использованием методов линейного программирования и применением пакета прикладных программ при экономико-статистическом моделировании, и составлением оптимизационных экономико-математических моделей.

#### 10 Лист регистрации изменений (дополнений) в рабочую программу

в составе ОПОП 21.03.02 Землеустройство и кадастры на 2019-2020 учебный год

Изменений не предусмотрено

Изменения утверждены на заседании кафедры «Д» а ви сла 2019 г. (протокол № 1)<br>Заведующий кафедрой <u>Карсина в Али.</u> Плотников